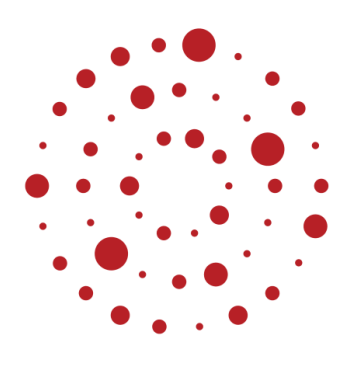

**ZSL** Zentrum für Schulqualität und Lehrerbildung Baden-Württemberg

# **Impulse zur Verknüpfung von Präsenz- und Fernunterricht**

# **Bildungsplan 2016 Gymnasium Fach Mathematik**

Klasse 7/8 Bearbeitung des Beispielcurriculums 1

ZSL – 08.2020

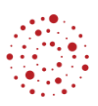

## Inhaltsverzeichnis

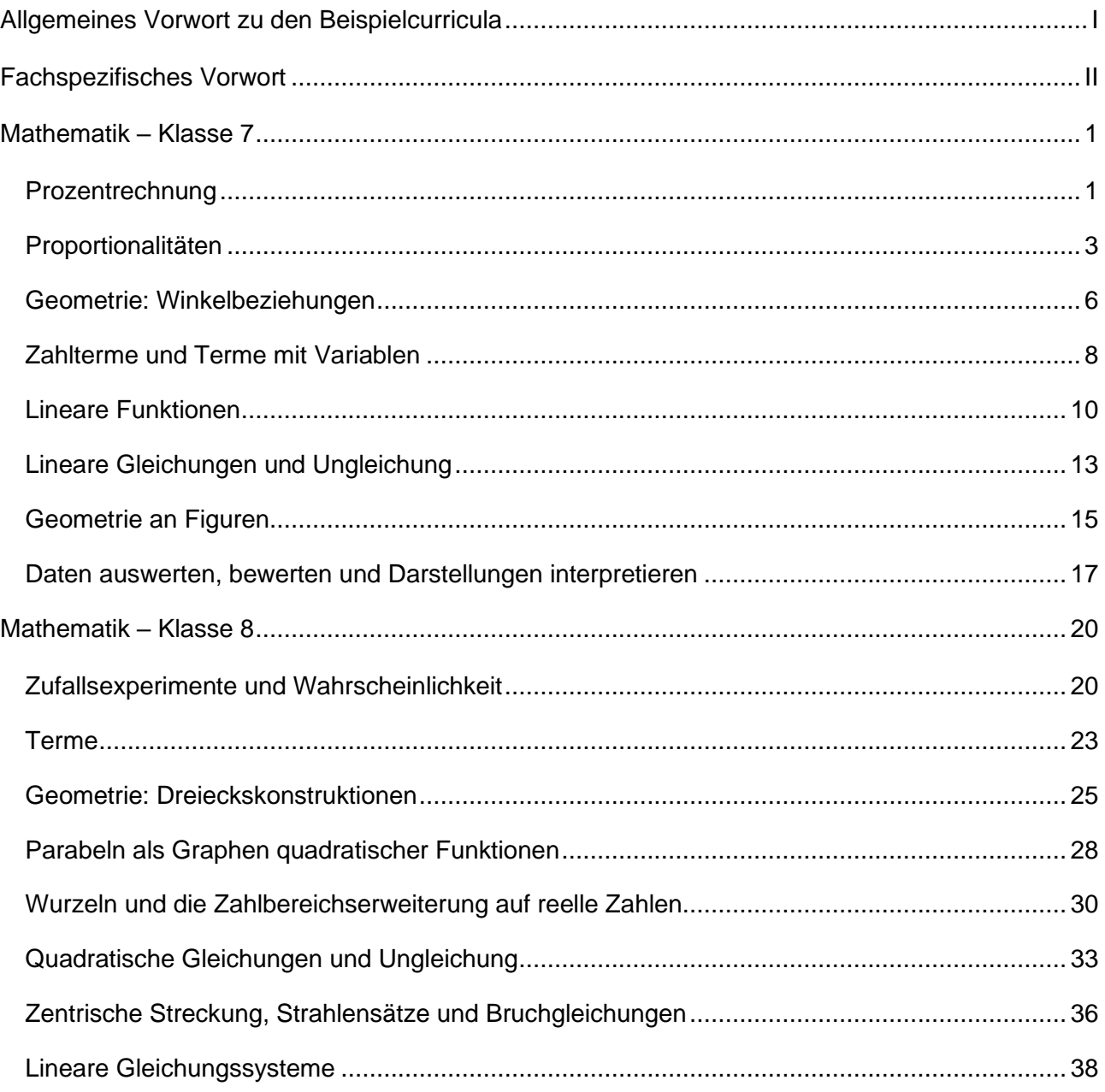

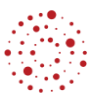

## **Allgemeines Vorwort zu den Beispielcurricula**

<span id="page-2-0"></span>Beispielcurricula zeigen eine Möglichkeit auf, wie aus dem Bildungsplan unterrichtliche Praxis werden kann. Sie erheben hierbei keinen Anspruch einer normativen Vorgabe, sondern dienen vielmehr als beispielhafte Vorlage zur Unterrichtsplanung und -gestaltung. Diese kann bei der Erstellung oder Weiterentwicklung von schul- und fachspezifischen Jahresplanungen ebenso hilfreich sein wie bei der konkreten Unterrichtsplanung der Lehrkräfte.

Curricula sind keine abgeschlossenen Produkte, sondern befinden sich in einem dauerhaften Entwicklungsprozess, müssen jeweils neu an die schulische Ausgangssituation angepasst werden und sollten auch nach den Erfahrungswerten vor Ort kontinuierlich fortgeschrieben und modifiziert werden. Sie sind somit sowohl an den Bildungsplan, als auch an den Kontext der jeweiligen Schule gebunden und müssen entsprechend angepasst werden. Das gilt auch für die Zeitplanung, welche vom Gesamtkonzept und den örtlichen Gegebenheiten abhängig und daher nur als Vorschlag zu betrachten ist.

Der Aufbau der Beispielcurricula ist für alle Fächer einheitlich: Ein fachspezifisches Vorwort thematisiert die Besonderheiten des jeweiligen Fachcurriculums und gibt ggf. Lektürehinweise für das Curriculum, das sich in tabellarischer Form dem Vorwort anschließt.

In den ersten beiden Spalten der vorliegenden Curricula werden beispielhafte Zuordnungen zwischen den prozess- und inhaltsbezogenen Kompetenzen dargestellt. Eine Ausnahme stellen die modernen Fremdsprachen dar, die aufgrund der fachspezifischen Architektur ihrer Pläne eine andere Spaltenkategorisierung gewählt haben. In der dritten Spalte wird vorgeschlagen, wie die Themen und Inhalte im Unterricht umgesetzt und konkretisiert werden können. In der vierten Spalte wird auf Möglichkeiten zur Vertiefung und Erweiterung des Kompetenzerwerbs im Rahmen des Schulcurriculums hingewiesen und aufgezeigt, wie die Leitperspektiven in den Fachunterricht eingebunden werden können und in welcher Hinsicht eine Zusammenarbeit mit anderen Fächern sinnvoll sein kann. An dieser Stelle finden sich auch Hinweise und Verlinkungen auf konkretes Unterrichtsmaterial.

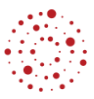

### **Fachspezifisches Vorwort**

<span id="page-3-0"></span>In den Klassenstufen 7 und 8 knüpft der Mathematikunterricht an die bisher erworbenen Kompetenzen an; zentrale Begriffe und Verfahren werden, soweit erforderlich, wiederholt und unter neuen Gesichtspunkten weiterentwickelt.

Das Denken von Kindern dieser Altersstufe ist nach wie vor stark auf Konkretes ausgerichtet; abstrakte Begriffe und Rechenverfahren können nur vorsichtig eingeführt werden, bei Problemlösungen sind die Lernenden noch auf Anschaulichkeit und konkrete Bezüge angewiesen. Ausgehend von Fragestellungen aus dem Alltag und der Erfahrungswelt setzen die Schülerinnen und Schüler sich aktiv mit zunehmend anspruchsvolleren mathematischen Fragestellungen auseinander, die im Laufe der Klasse 7 zunehmend abstrakter werden. Insbesondere bei geometrischen Zusammenhängen werden Grundlagen der Beweistechnik erarbeitet.

Die Vervollständigung des Rechnens mit rationalen Zahlen, die Erweiterung auf die reellen Zahlen, die systematische Beschäftigung mit geometrischen Objekten und der beginnende Aufbau einer deduktiven Struktur, die Präzisierung der Begrifflichkeit bei funktionalen Zusammenhängen und deskriptiver Statistik sind zentrale Inhalte und Vorgehensweisen, anhand derer inhalts- wie prozessbezogene Kompetenzen geschult und weiterentwickelt werden. Die Schülerinnen und Schüler erfahren so einerseits die Bedeutung und die Vielschichtigkeit mathematischen Arbeitens, erkennen andererseits aber auch, dass diese Inhalte nicht isoliert nebeneinanderstehen, sondern auf vielfältige Weise miteinander verknüpft sind.

#### **Erläuterungen zum nachstehenden Beispielcurriculum**

Dieses Beispielcurriculum veranschlagt 75% der insgesamt zur Verfügung stehenden Zeit. Die verbleibenden 25% sollten bedarfsgemäß für Übungs- und Vertiefungsphasen und zur Leistungsmessung verwendet werden.

Die dritte Spalte bildet Lernsequenzen ab, mögliche Unterrichtseinheiten sind fett hervorgehoben. In der vierten Spalte finden sich unter dem Stichwort *MINT* Möglichkeiten der Vertiefung für mathematisch interessierte Schülerinnen und Schüler, die über das Standardniveau hinausgehen. Auslassungszeichen in der ersten und zweiten Spalte ([…]) bedeuten, dass der betreffende Kompetenzerwerb hier nur teilweise angestrebt wird und entweder an anderer Stelle vervollständigt wird, oder schon bereits teilweise erfolgt ist.

#### **Hinweis zum Bezug zwischen VERA 8 und dem schulspezifischen Curriculum**

Im zweiten Schulhalbjahr der Klasse 8 findet die Lernstanderhebung VERA 8 statt. Lernstandserhebungen sind ein wichtiges Instrument der Qualitätssicherung: Die Ergebnisse von VERA 8 liefern objektive und differenzierte Informationen zum Kompetenzstand der Schülerinnen und Schüler. Mithilfe der Ergebnisse von VERA 8 kann eine Analyse des zurückliegenden Unterrichts erfolgen und es können gegebenenfalls Maßnahmen abgeleitet werden.

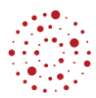

Die abgeleiteten Maßnahmen sollten – unter Berücksichtigung der Situation der einzelnen Klasse und der Schule insgesamt – bei der Überarbeitung des Beispielcurriculums durch besondere Schwerpunktsetzungen berücksichtigt werden.

In VERA 8 - Mathematik werden jährlich alle Kompetenzbereiche der Bildungsstandards für den Mittleren Schulabschluss durch jeweilige Aufgaben getestet und zusammengefasst für das Fach Mathematik rückgemeldet.

Informationen zu VERA 8: [www.vera8-bw.de](http://www.vera8-bw.de/)

#### **Allgemeine Hinweise zum Fernlernunterricht**

Unterschiedliche Bedingungen und unterschiedliche Organisationsformen an den Schulen haben einen großen Einfluss auf die Form des Fernlernunterrichtes. Empfohlene Phasen des Präsenzunterrichtes müssen unter Umständen durch Videokonferenzen oder detaillierte Handlungsanleitungen mit Erklärvideos ersetzt werden. Der Einsatz einer Lernplattform bietet die Möglichkeit, Aufgaben und Material an die Lernenden zu übermitteln und in Kontakt mit der Lehrperson zu bleiben, auch die Kommunikation zwischen den Schülerinnen und Schülern ist über die Lernplattformen möglich. Digitale Pinnwände wie [ZUMpad](https://zumpad.zum.de/) oder [Padlet](https://de.padlet.com/) unterstützen ebenfalls die Kommunikation untereinander sowie das verbindliche Bearbeiten von Aufträgen. In längeren Phasen des Fernlernunterrichtes wird empfohlen, den Erfolg regelmäßig durch Lernstandskontrollen zu überprüfen und individuelles Feedback zu geben. Die Plattform [MatheBattle](https://www.mathebattle.de/edu_randomtasks/index/175) bietet vielfältige Trainingsmöglichkeiten mit ausführlichen Musterlösungen, auch die [WADI-Materialien](https://lehrerfortbildung-bw.de/u_matnatech/mathematik/gym/bp2004/fb1/modul4/basis/) des ZSL können zur Diagnose und Kontrolle eingesetzt werden. In diesem Zusammenhang ist auch der regelmäßige Einsatz von Quizzen, z.B. im Multiple-Choice-Format, didaktisch sinnvoll, denn auf diese Weise können durch passgenaue Wahl der Distraktoren Fehlvorstellungen aufgespürt und beseitig werden. Weitere Informationen und Beispiele für geeignete diagnostische Quizfragen finden sich in einer separaten [didaktischen Hand](https://zsl.kultus-bw.de/site/pbs-bw-km-root/get/documents_E875255662/KULTUS.Dachmandant/KULTUS/Dienststellen/zsl/serviceportal/unterricht/gymnasium/Lernbruecken%20Mathematik-Didaktische%20Handreichung%20zu%20diagnostischen%20Fragen.pdf)[reichung.](https://zsl.kultus-bw.de/site/pbs-bw-km-root/get/documents_E875255662/KULTUS.Dachmandant/KULTUS/Dienststellen/zsl/serviceportal/unterricht/gymnasium/Lernbruecken%20Mathematik-Didaktische%20Handreichung%20zu%20diagnostischen%20Fragen.pdf)

Nicht alle Themen sind auf Grund ihrer kognitiven Anforderungen an die Lernenden für den Fernlernunterricht gleich geeignet. Die im Bildungsplan verankerte Herausbildung der prozessbezogenen Kompetenzen tritt im Fernlernunterricht vorübergehend in den Hintergrund. Der Schwerpunkt muss vor allem auf dem Vermitteln der inhaltlichen Basiskompetenzen liegen, um keine Lücken in der spiralcurricularen Ausbildung innerhalb der einzelnen Leitideen entstehen zu lassen. Besonderes Augenmerk sollte aus Gründen der Nachhaltigkeit auch auf einer permanenten Wiederholung bereits gelernter Begriffe und Verfahren liegen. An dieser Stelle sei wiederum auf die Trainingsplattform MatheBattle mit der Rubrik A<sup>3</sup> bzw. auf die WADI-Unterlagen verwiesen. Eine Auswahl an Kompetenzen, die beim Übertritt für die nächste Klassenstufe relevant sind sowie Anregungen für Förderideen finden sich bei den Handreichungen des ZSL zu den [Lernbrücken.](https://zsl.kultus-bw.de/,Lde/Startseite/lernen+ueberall/lernbruecke+gymnasium)

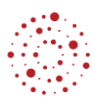

Im Anschluss an eine längere Fernlernphase ist die Konsolidierung der im Fernlernunterricht erarbeiteten Inhalte im Präsenzunterricht wichtig, wobei mit einer verstärkten Heterogenität zu rechnen ist, auf die in angemessener Weise reagiert werden muss.

Die jeweils in der 4. Spalte der folgenden Tabellen eingefügten ergänzenden Hinweise (dunkelrote Schrift, orange unterlegt) sollen die Verzahnung von Präsenz- und Fernlernunterricht unterstützen. Dabei sind die eingearbeiteten Bemerkungen und Verweise als Vorschläge zu verstehen, welche die Lehrkräfte in entsprechenden Unterrichtsphasen berücksichtigen können. Verschiedene Online-Plattformen, wie z.B. [schule-bw.de,](https://www.schule-bw.de/faecher-und-schularten/mathematisch-naturwissenschaftliche-faecher/mathematik/unterrichtsmaterialien) [geogebra.org](https://www.geogebra.org/?lang=de) oder [unterricht.zum.de](https://www.zum.de/portal/) stellen ein breites Spektrum an Materialien bereit. Zusätzlich bieten die eingeführten Lehrwerke in ihren elektronischen Lehrerausgaben umfangreiches Material zur Selbsterarbeitung und Übung an. (z. B. "Digitaler Unterrichtsassistent" Klett-Verlag, "Click & teach" CC Buchner, "BiBox" Schroedel-Verlag, "scook" Cornelsen). Den Schülerinnen und Schülern kann im Zusammenhang mit dem Lösen von Gleichungen die App "Photomath" zur Überprüfung ihrer Lösungen empfohlen werden.

**Für alle Hinweise und Materialien gilt, dass vor dem Einsatz im Unterricht gewissenhaft zu prüfen ist, ob diese den anvisierten Lernzielen zuträglich sind und insbesondere auch ob Videos in ihrer inhaltlichen und choreographischen Qualität dem Anspruch eines qualitativ hochwertigen und werteorientierten Unterrichts genügen.**

## **Mathematik – Klasse 7**

<span id="page-6-1"></span><span id="page-6-0"></span>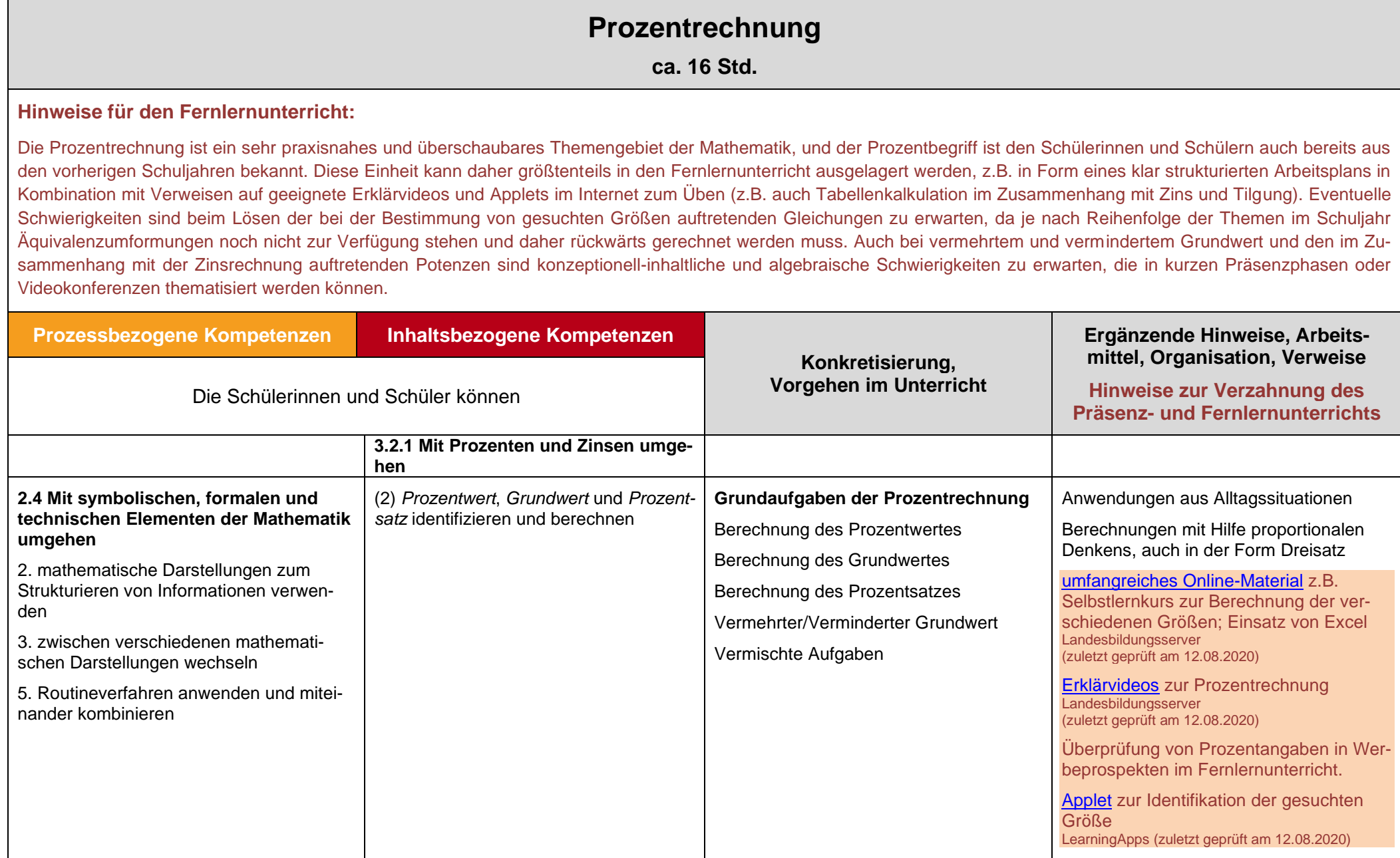

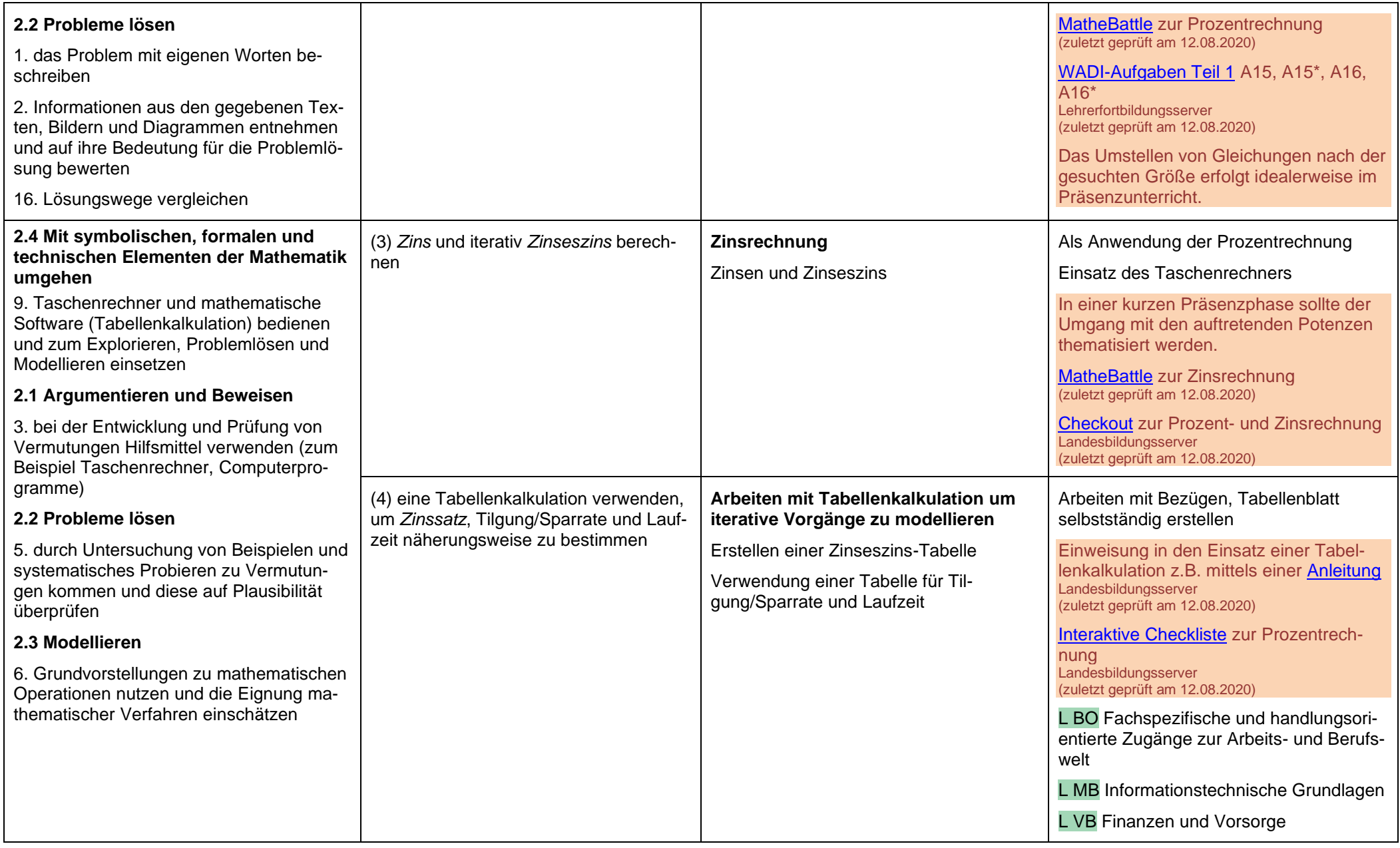

### **Proportionalitäten**

<span id="page-8-0"></span>**ca. 8 Std.**

#### **Hinweise für den Fernlernunterricht:**

In dieser Einheit wird ein grundlegendes Verständnis für Funktionen im Allgemeinen angebahnt und die Grundlage für das Verständnis linearer Funktionen gelegt. Die Bedeutung dieser Unterrichtseinheit für den weiteren Verlauf des Mathematikunterrichts in Klasse 7 und auch für die späteren Klassenstufen ist daher nicht zu unterschätzen. Der Einstieg in proportionales und antiproportionales Denken in konkreten Sachkontexten fällt vielen Schülerinnen und Schülern zwar oft leicht und kann im Fernlernunterricht stattfinden. Der Großteil der Einheit, insbesondere der Übergang zur graphischen Darstellung proportionaler und antiproportionaler Zuordnungen und der Beschreibung dieser Zuordnungen in Form einer Gleichung, sollte aber im Präsenzunterricht stattfinden, da an dieser Stelle verschiedene Darstellungsformen von Zuordnungen (verbale Beschreibung, Tabelle, Gleichung, Schaubild) sinnstiftend verknüpft werden müssen.

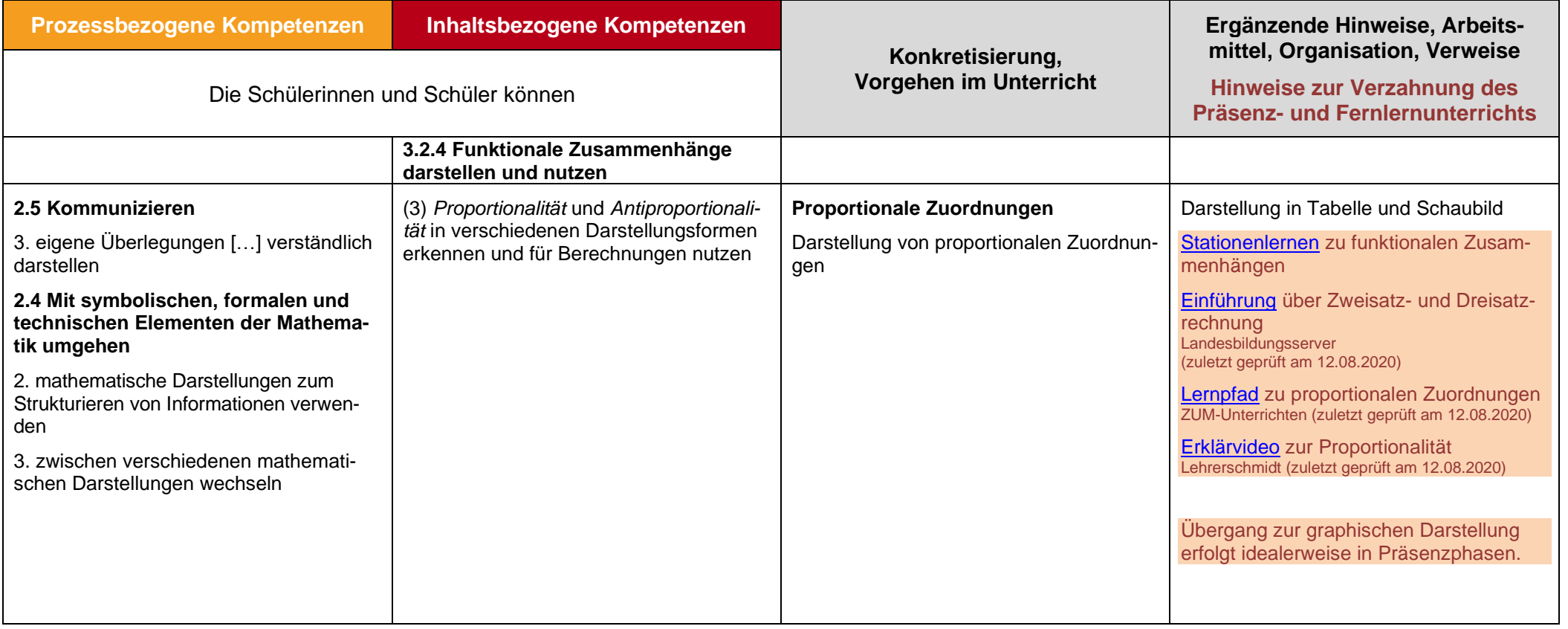

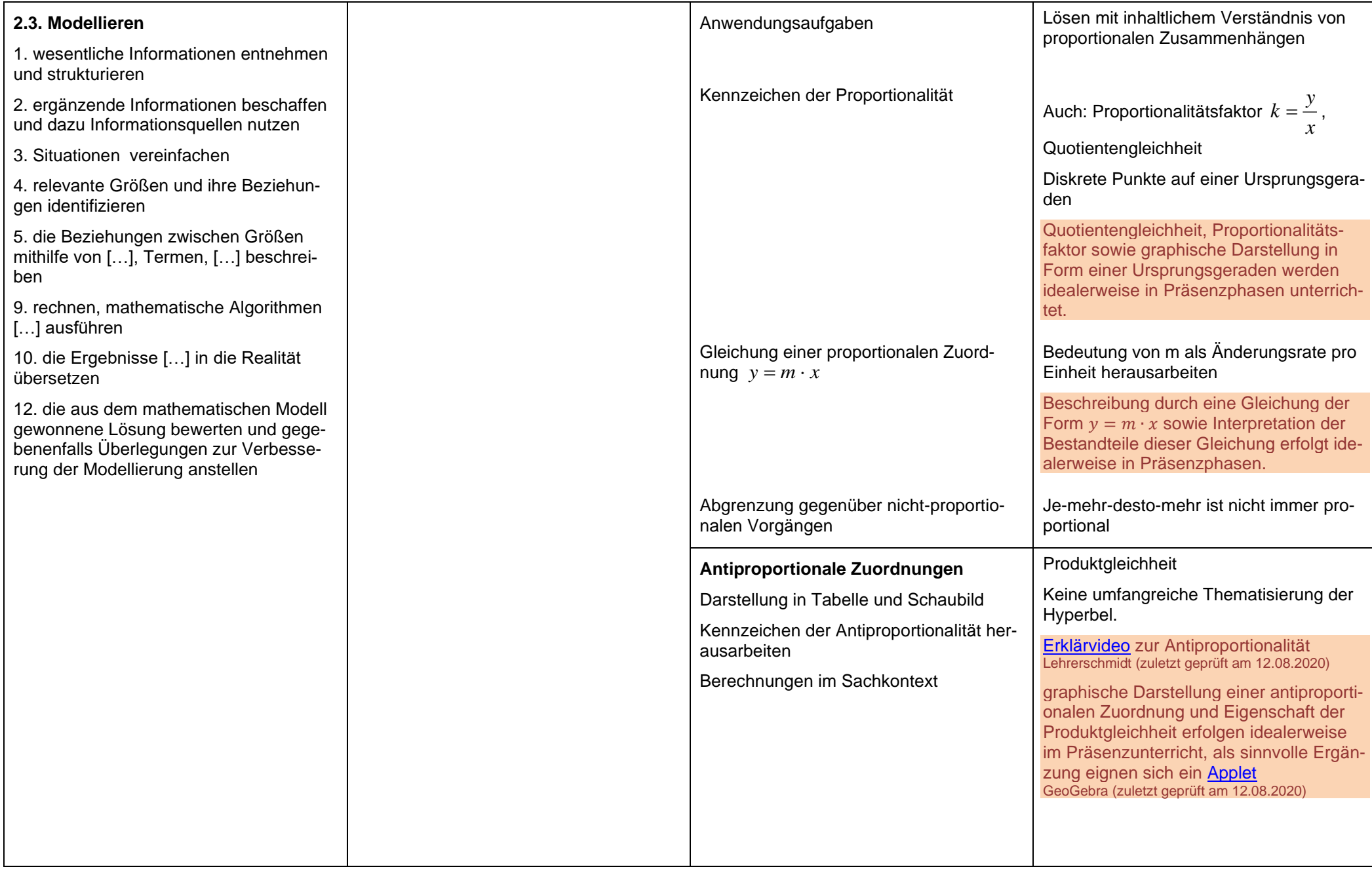

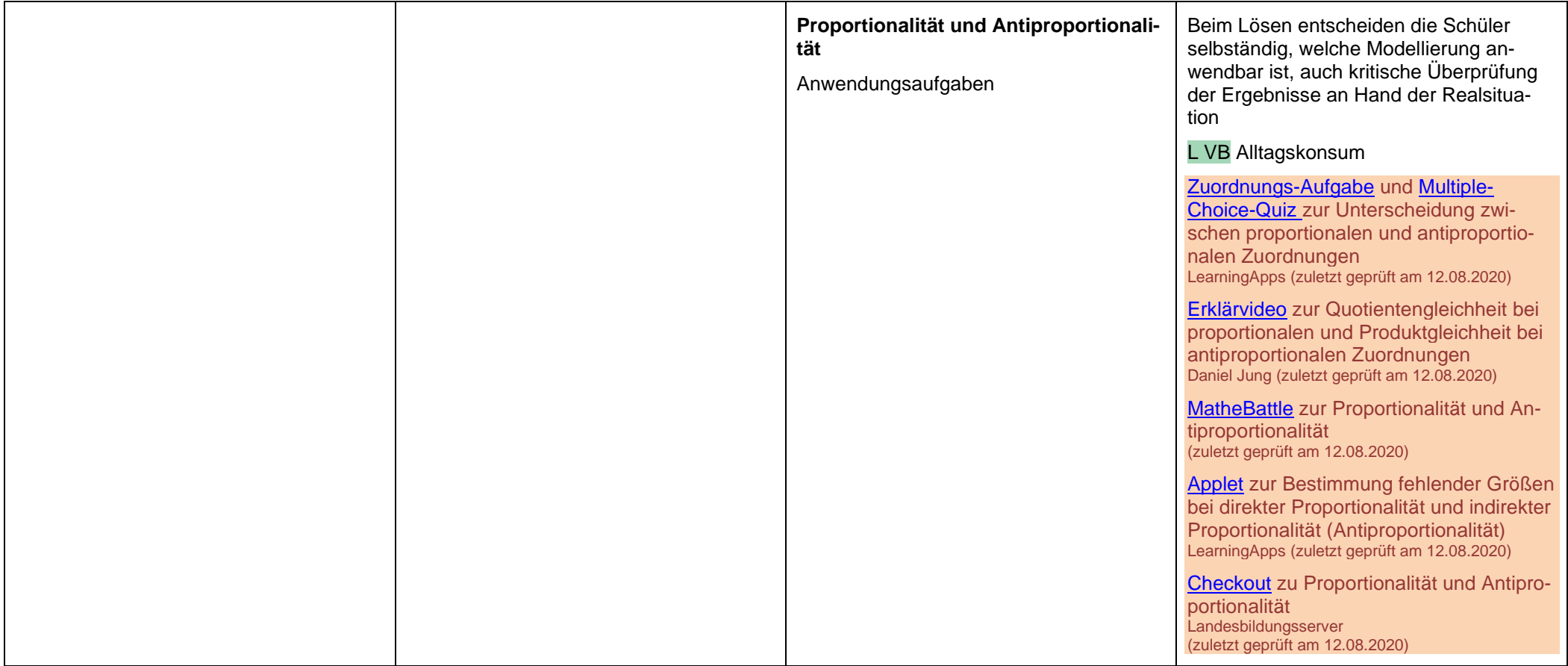

## **Geometrie: Winkelbeziehungen**

<span id="page-11-0"></span>**ca. 16 Std.**

#### **Hinweise für den Fernlernunterricht:**

Aufgrund der Anschaulichkeit und der Verfügbarkeit guter Lernpfade und intuitiv zu bedienender Applets für dynamische Geometrie-Software, welche ein selbstständiges Entdecken der zu behandelnden geometrischen Sätze ermöglichen, kann diese Einheit größtenteils in den Fernlernunterricht ausgelagert werden. Abstraktere mathematische Konzepte wie die Unterscheidung zwischen einem Satz und der Umkehrung sollten aber (z.B. im Anschluss an die Selbsterarbeitung der grundlegenden Inhalte dieser Einheit) in Präsenzphasen thematisiert werden.

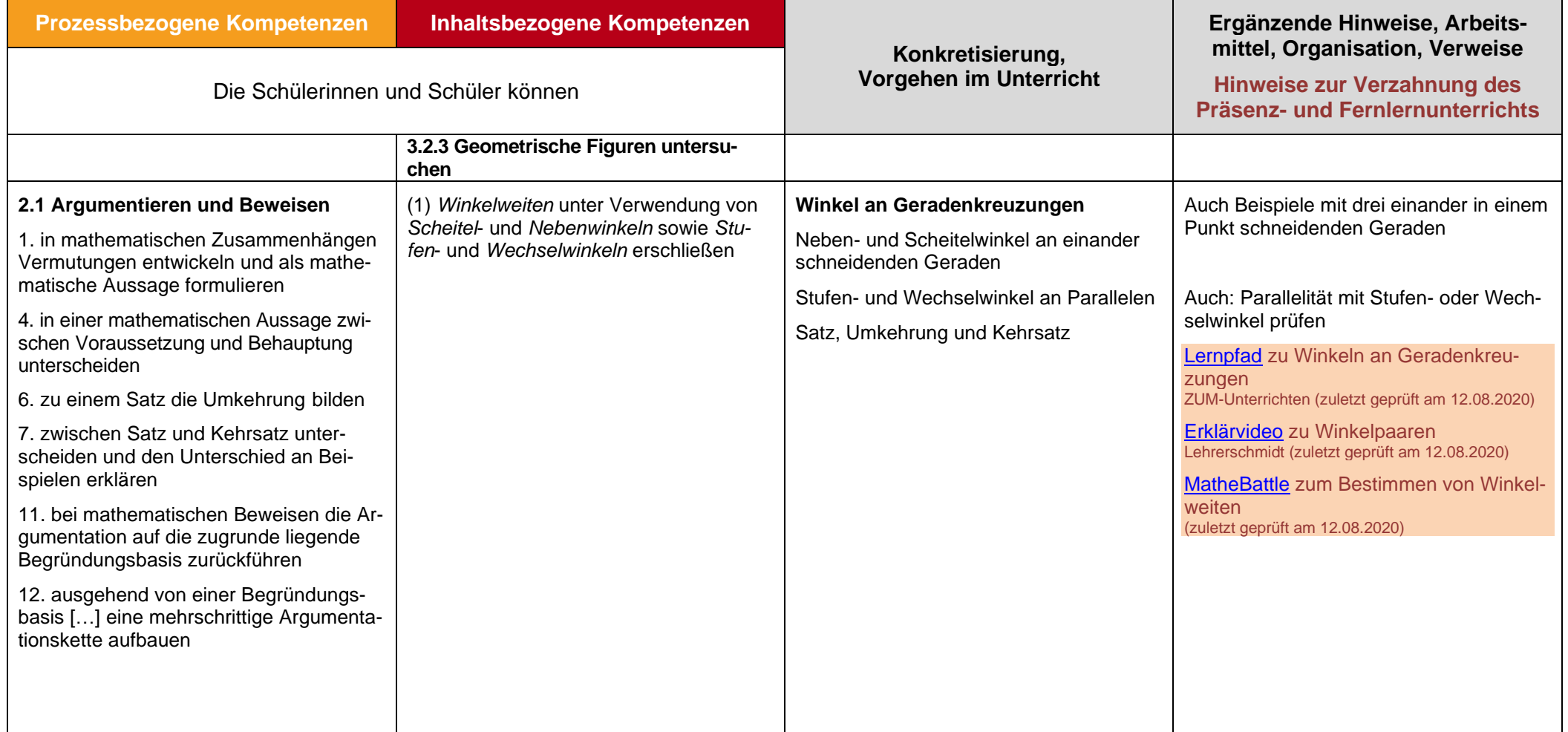

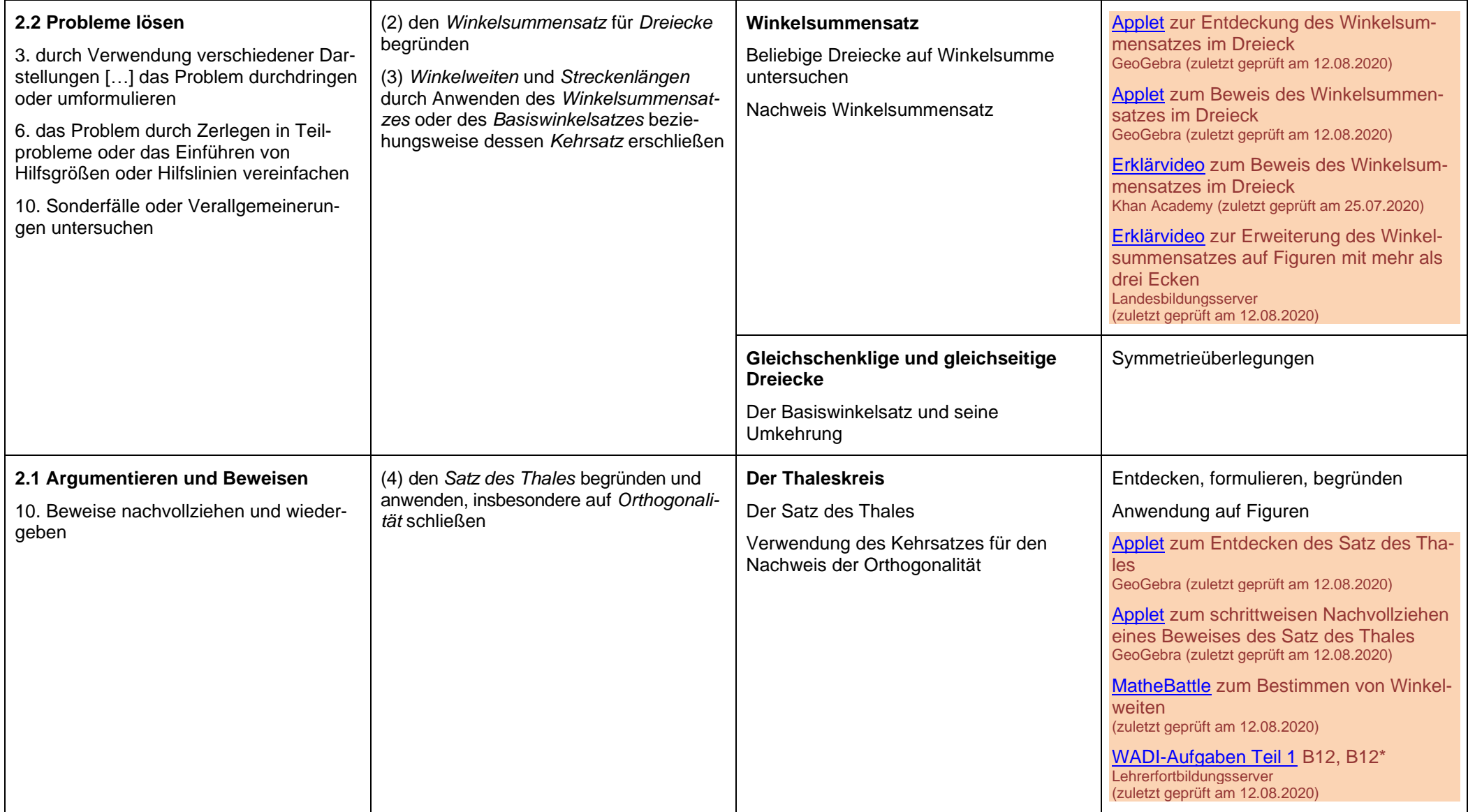

## **Zahlterme und Terme mit Variablen**

<span id="page-13-0"></span>**ca. 20 Std.**

#### **Hinweise für den Fernlernunterricht:**

Solide Kompetenzen im Umgang mit Termen sind von grundlegender Bedeutung für zahlreiche Gebiete der Mathematik, u.a. im Kontext von Funktionen und Gleichungen. Das Termverständnis der Schülerinnen und Schüler wird spiralcurricular von konkreten Zahltermen hin zu abstrakteren Termen mit Variablen weiterentwickelt. Die zunehmende Abstraktion fällt vielen Schülerinnen und Schülern nicht leicht und muss daher, stets unterstützt durch Veranschaulichungen (z.B. mithilfe von Rechteckflächen), kleinschrittig angeleitet und konkretisiert werden. Dies ist trotz der Verfügbarkeit von Lernpfaden im Fernlernunterricht nur schwer möglich, weshalb der Umgang mit Termen, welche Variablen enthalten, im Präsenzunterricht erarbeitet werden sollte. Die Wiederholung von Zahltermen zu Beginn der Einheit sowie die notwendigen längeren Übungsphasen, die der Erlangung von Routine im Umgang mit Termen dienen, können teilweise in den Fernlernunterricht ausgelagert werden.

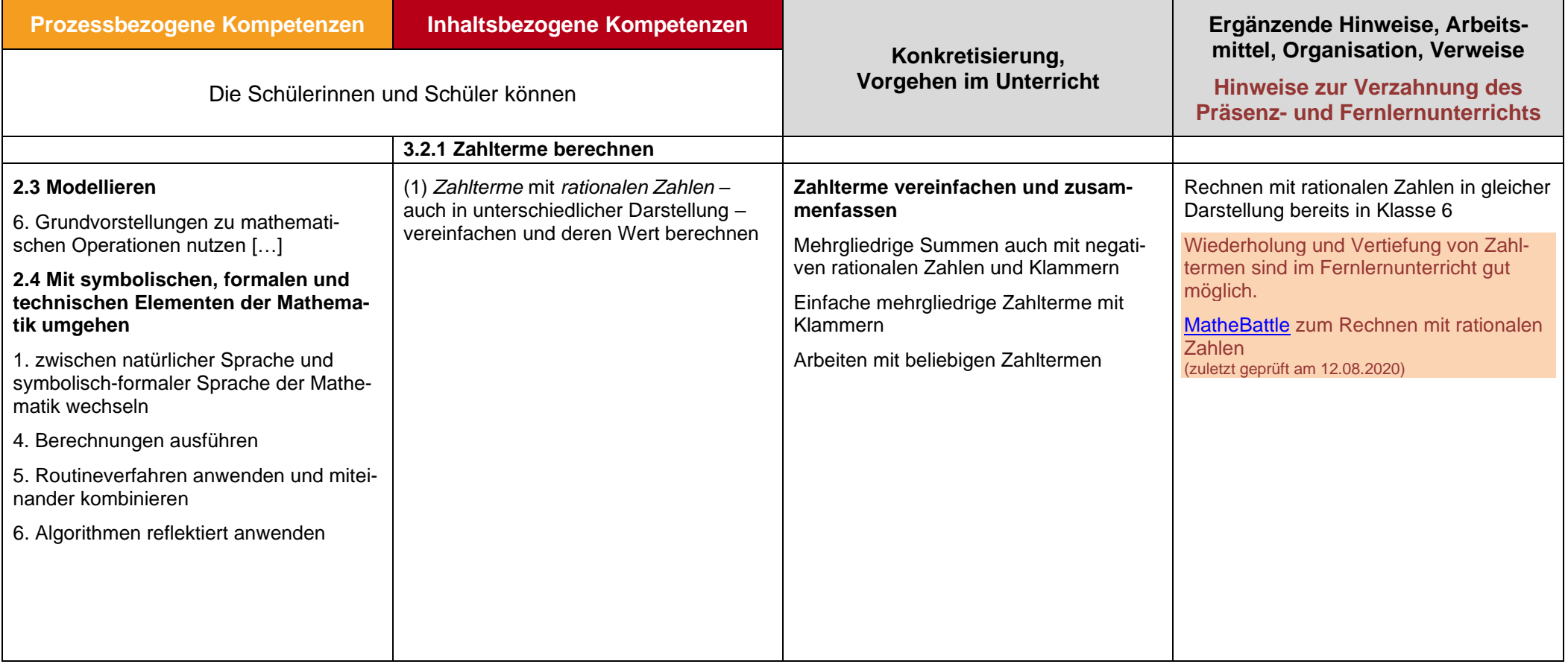

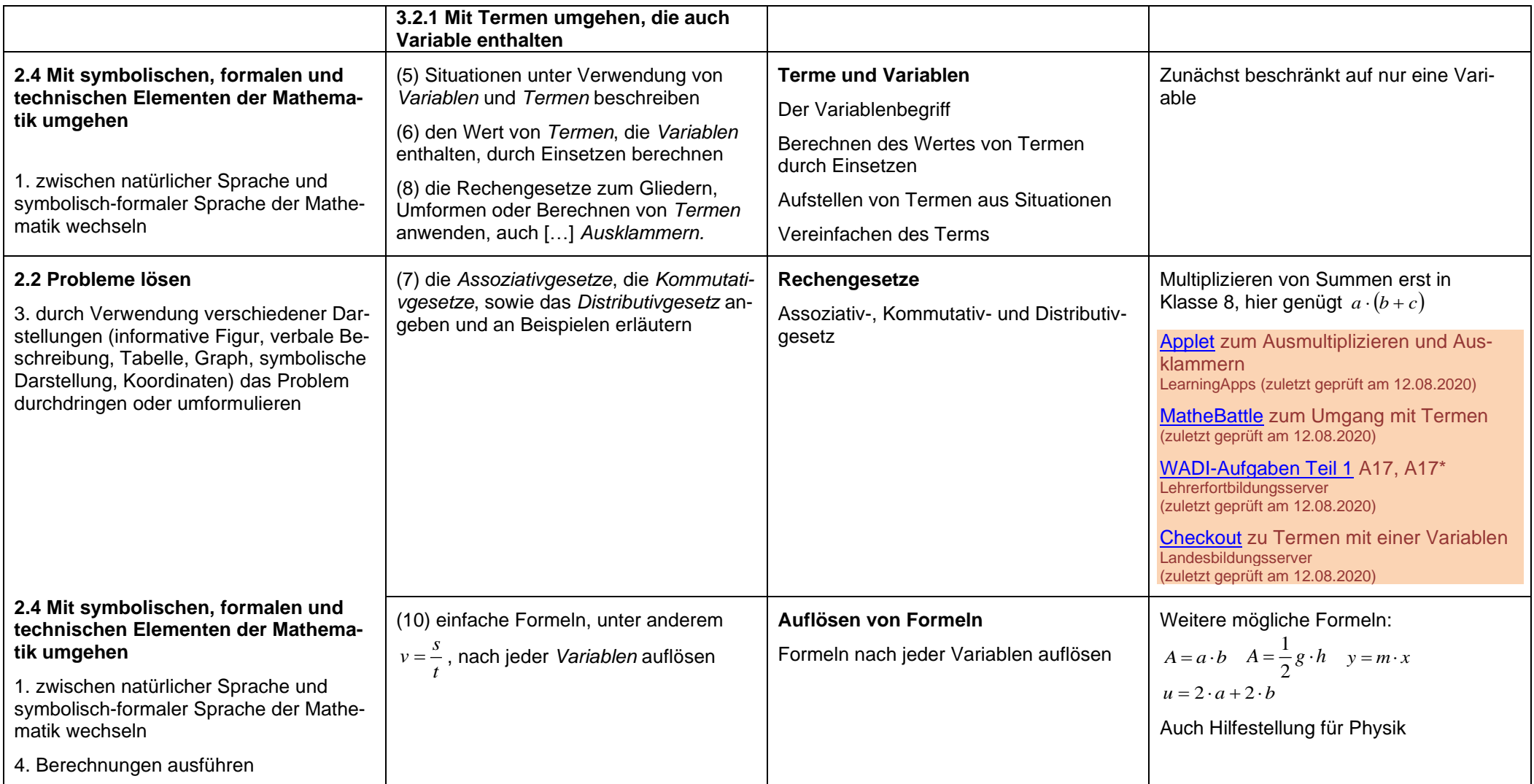

### **Lineare Funktionen**

**ca. 10 Std.**

#### **Hinweise für den Fernlernunterricht:**

Das Themengebiet der linearen Funktionen ist nur sehr bedingt für den Fernlernunterricht geeignet, da in dieser Einheit zahlreiche Kompetenzen miteinander verknüpft werden (u.a. Interpretation von Termen und Termumformungen, Rechnen mit rationalen Zahlen, Zusammenhang zwischen Graph und Funktionsgleichung, Grundwissen aus der Unterrichtseinheit über proportionale Zuordnungen) und entscheidende Grundlagen für das große Gebäude der Funktionen, welches im Verlauf der späteren Schuljahre bis hin zu Abitur errichtet wird, gelegt werden. Einzelne Unterthemen dieser Einheit können jedoch auch gut im Fernlernunterricht durchgenommen werden. Bei der Verwendung von Online-Materialien und Applets ist zu beachten, dass in Schulbüchern Geraden in der Regel in der Form  $y = mx + b$  oder  $y = mx + c$  angegeben werden und die Schreibweise f(x) in der Klassenstufe 7 üblicherweise noch nicht eingeführt wird, aber dennoch in manchen Erklärvideos und Applets verwendet wird.

<span id="page-15-0"></span>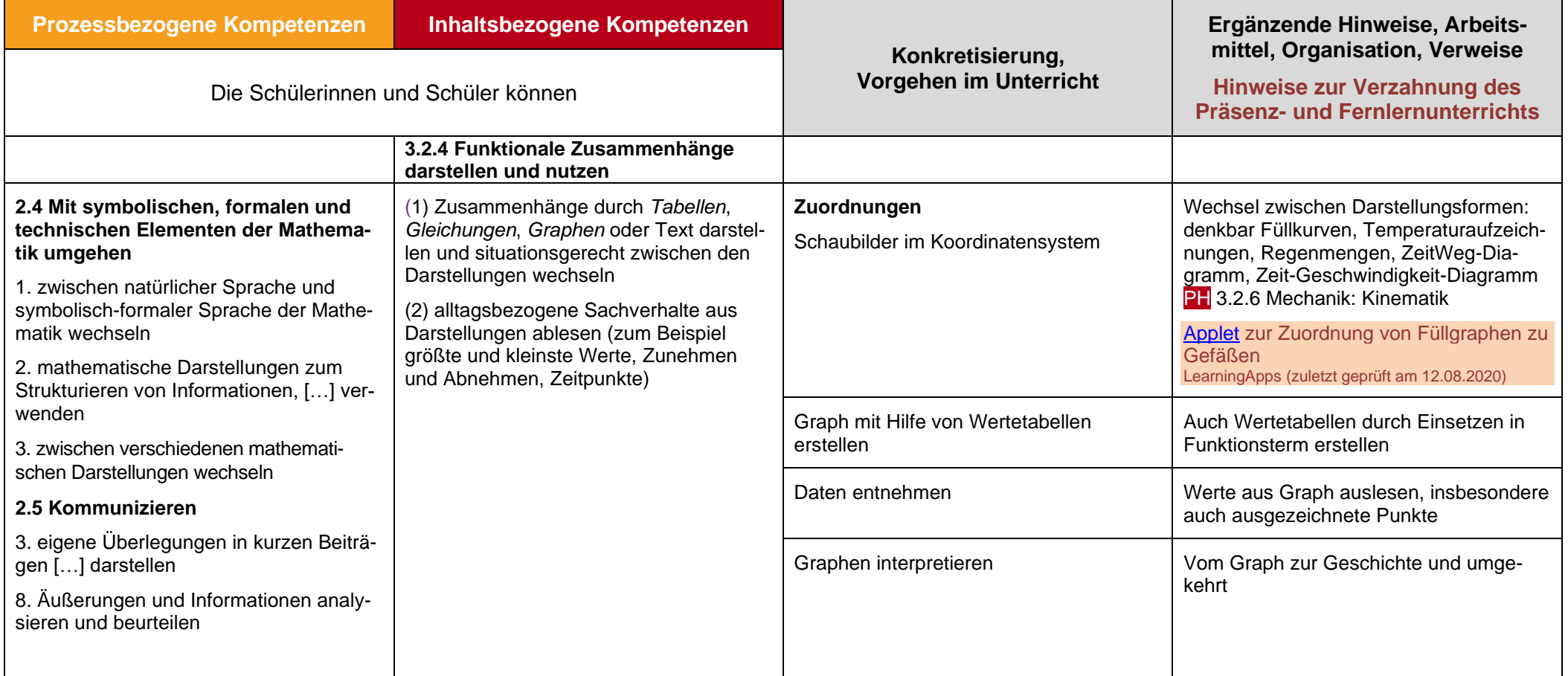

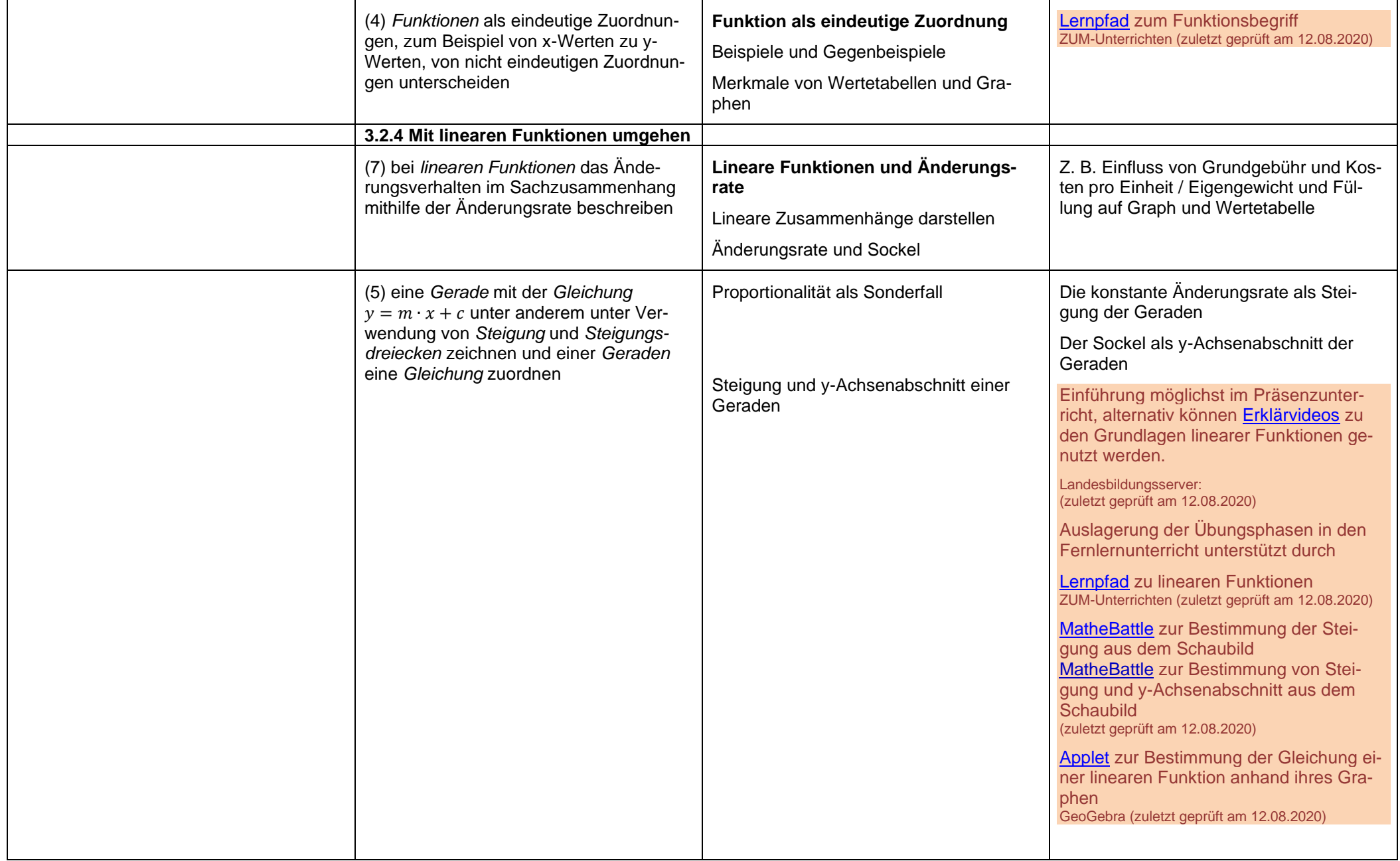

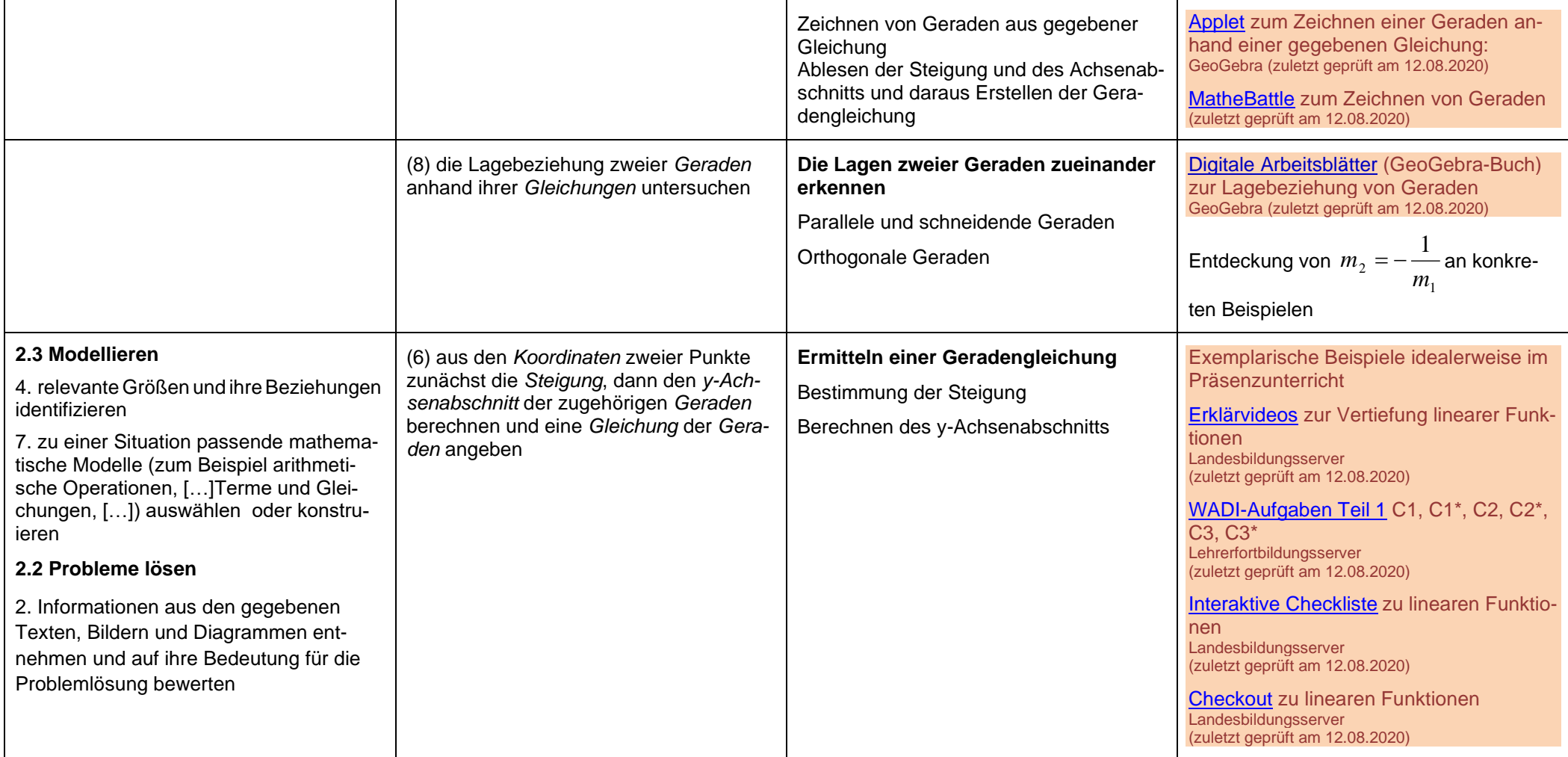

## <span id="page-18-0"></span>**Lineare Gleichungen und Ungleichung**

**ca. 16 Std.**

#### **Hinweise für den Fernlernunterricht:**

Aufgrund der Abstraktheit und der zentralen Bedeutung der Inhalte sollte diese Einheit möglichst im Präsenzunterricht behandelt werden. Insbesondere das inhaltliche Anknüpfen an das Lösen von Gleichungen durch Rückwärtsrechnen, die Veranschaulichung von Äquivalenzumformungen am Waagemodell, die graphische Interpretation von linearen Gleichungen als Schnittpunktproblem zweier Geraden, die Behandlung von Spezialfällen (lineare Gleichungen ohne Lösung bzw. mit unendlich vielen Lösungen) und auch das graphische und rechnerische Lösen von Ungleichungen sollten kleinschrittig angeleitet werden und jeweils mit passgenauen Übungen ergänzt werden. Dies ist im Fernlernunterricht nur relativ schwer zu erreichen. Allerdings können dann weitere Übungsphasen nach der Erarbeitung und ersten Übung der grundlegenden Inhalte mithilfe von Applets auch in den Fernlernunterricht ausgelagert werden.

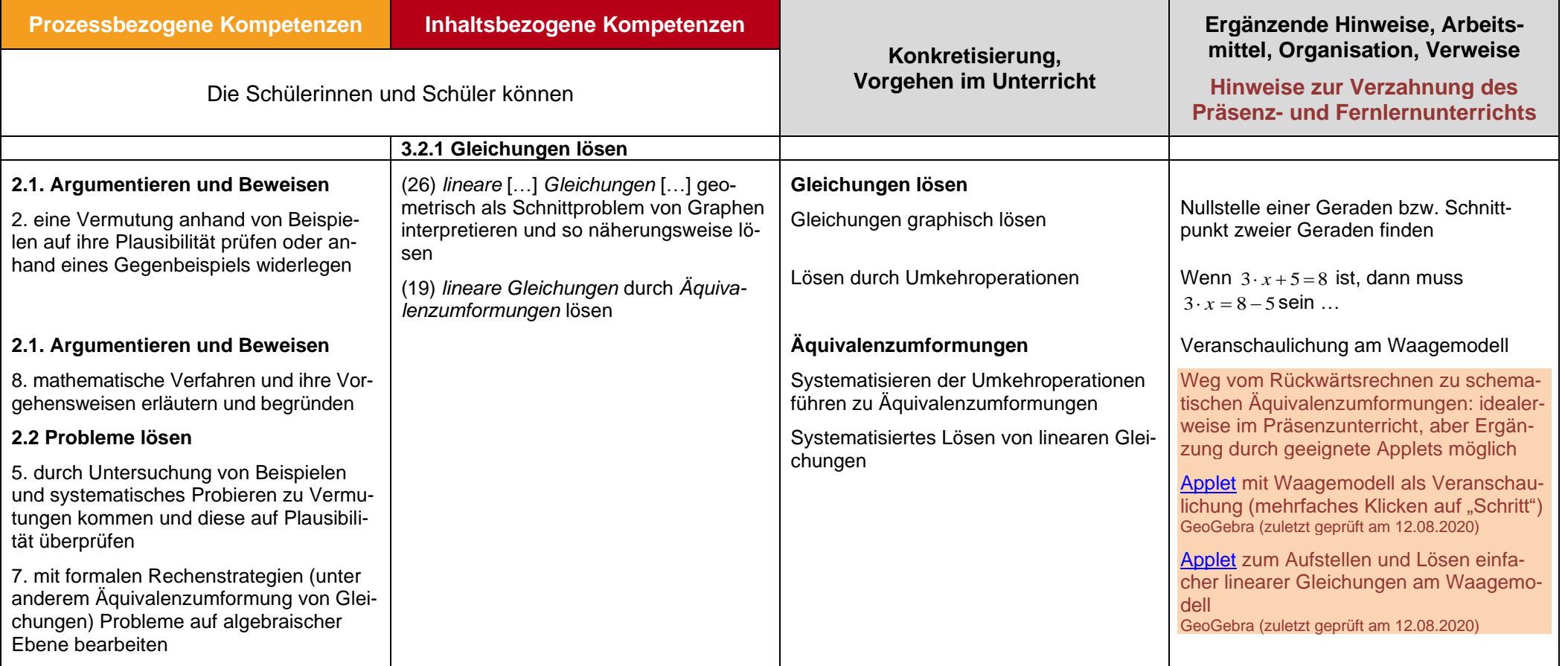

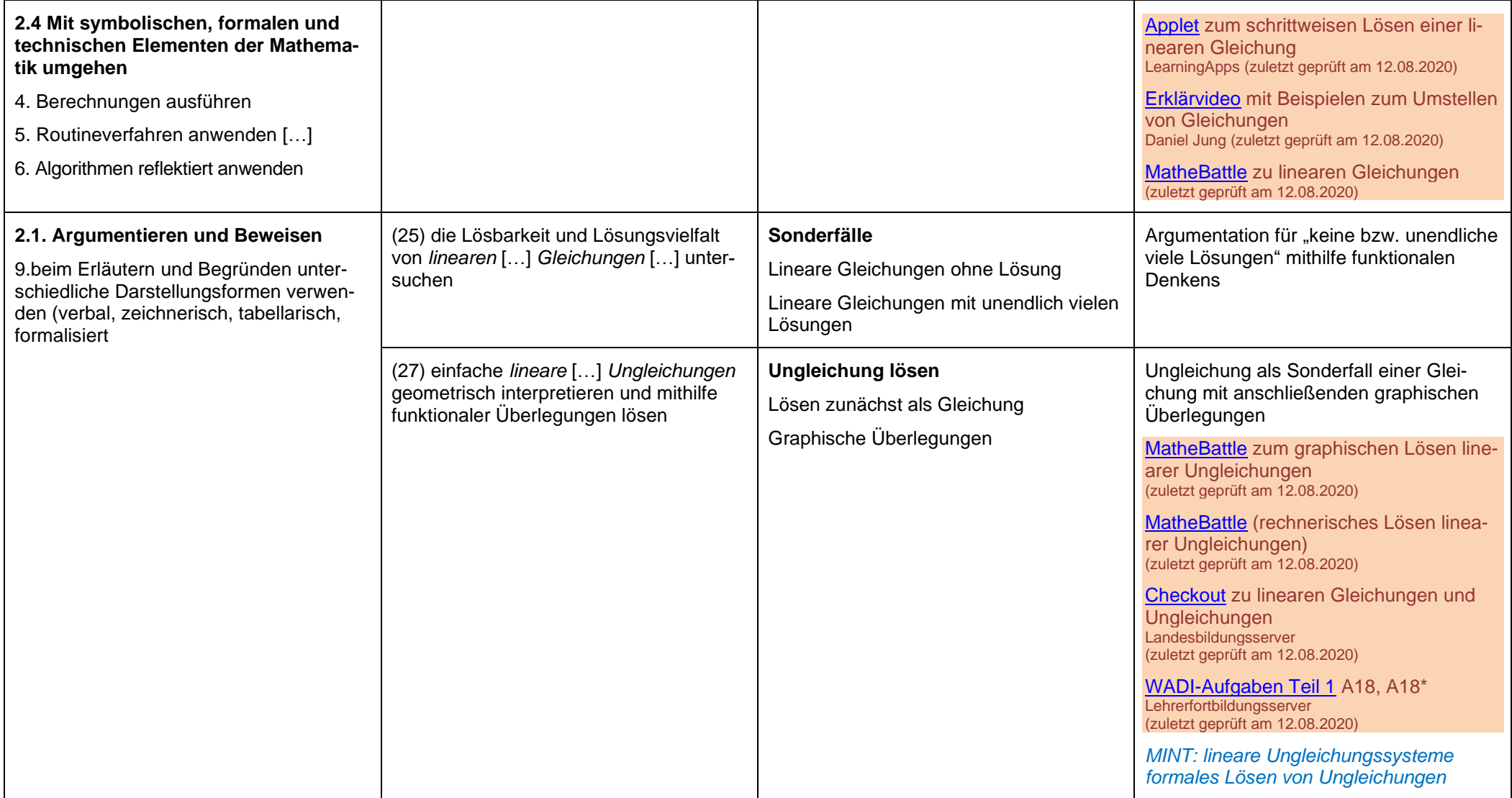

## **Geometrie an Figuren**

<span id="page-20-0"></span>**ca. 12 Std.**

#### **Hinweise für den Fernlernunterricht:**

Aufgrund der Anschaulichkeit dieser Unterrichtseinheit kann diese Unterrichtseinheit größtenteils in den Fernlernunterricht ausgelagert werden. Mithilfe von klar strukturierten Arbeitsplänen, online verfügbaren Lernpfaden und dynamischer Geometrie-Software können die Schülerinnen und Schüler die Inhalte gut selbst erarbeiten. Eher für den Präsenzunterricht geeignet sind hingegen die abstrakteren Begründungen für die Existenz und Eindeutigkeit des Inkreises und des Umkreises bei Dreiecken.

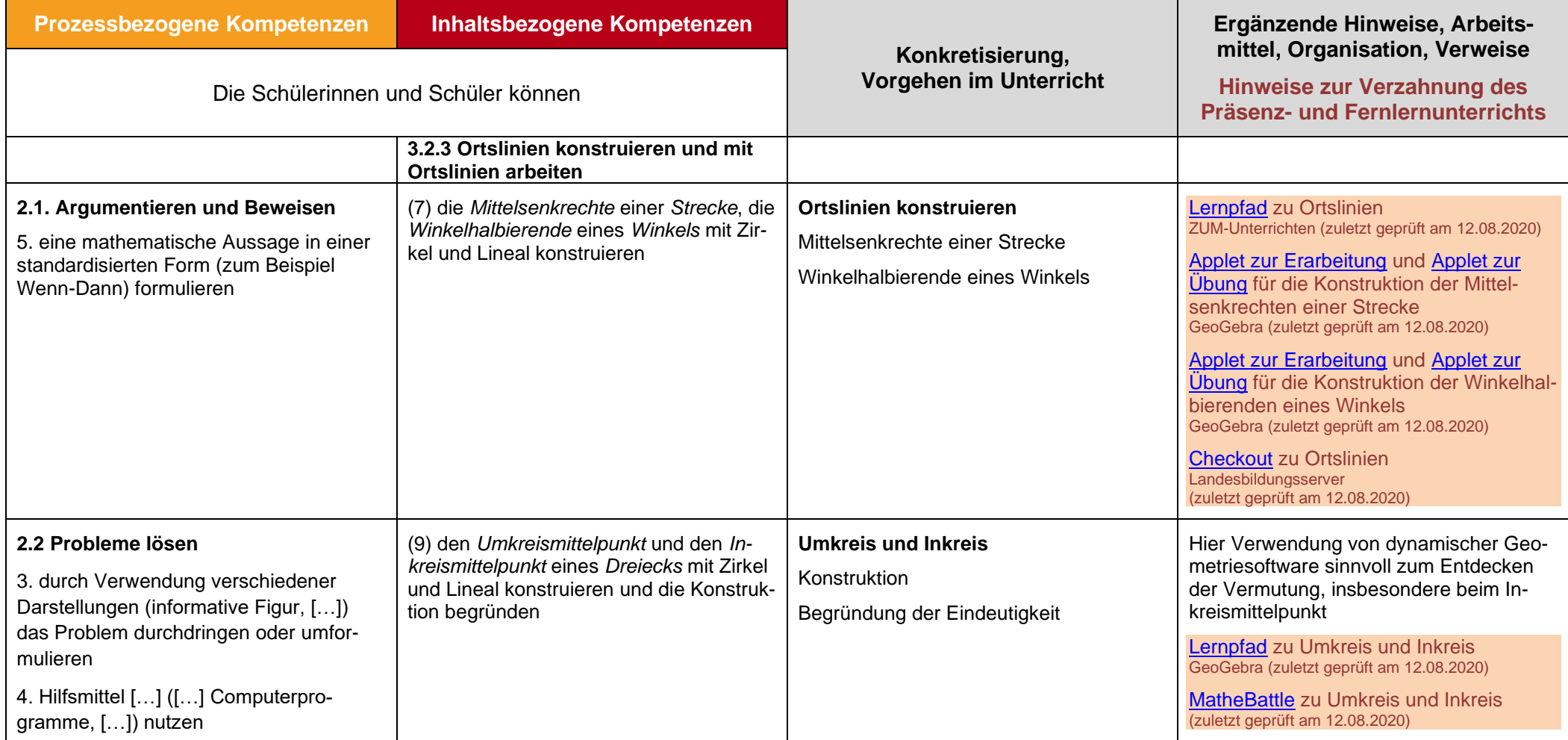

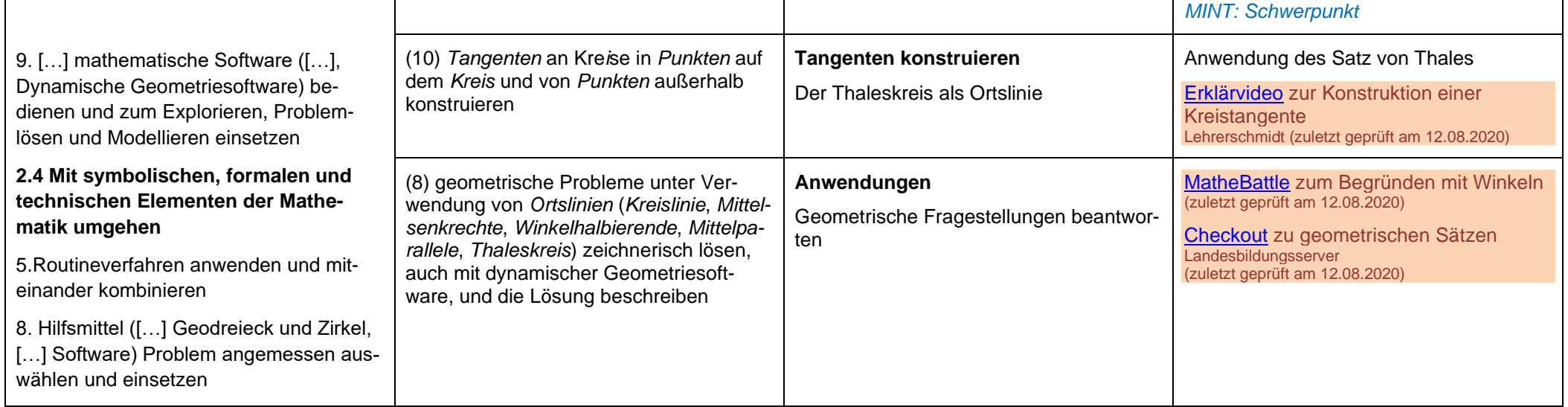

## **Daten auswerten, bewerten und Darstellungen interpretieren**

**ca. 10 Std.**

#### **Hinweise für den Fernlernunterricht:**

Aufgrund der Tatsache, dass es in dieser kurzen Einheit um die Auswertung von konkreten Daten und deren Visualisierung geht und wenige mathematische Vorkenntnisse erforderlich sind, eignet sich diese Einheit sehr gut dazu, zu einem Großteil in den Fernlernunterricht ausgelagert zu werden. Insbesondere die Berechnung des Medians, des unteren und des oberen Quartils sowie die Darstellung von Daten in der Form eines Boxplots können von den Schülerinnen und Schülern gut mithilfe eines strukturierten Arbeitsplans und unterstützt durch geeignete Applets selbst erarbeitet werden. Allerdings gibt es auch ein paar Aspekte in dieser Einheit, die sich besser in Präsenzphasen thematisieren lassen, z.B. offenere Umkehraufgaben (zu gegebenem Boxplot eine Urliste erstellen) oder die Diskussion der Vor- und Nachteile von Boxplots im Vergleich zu anderen Darstellungsformen von Daten (wie Kreis- und Säulendiagrammen).

<span id="page-22-0"></span>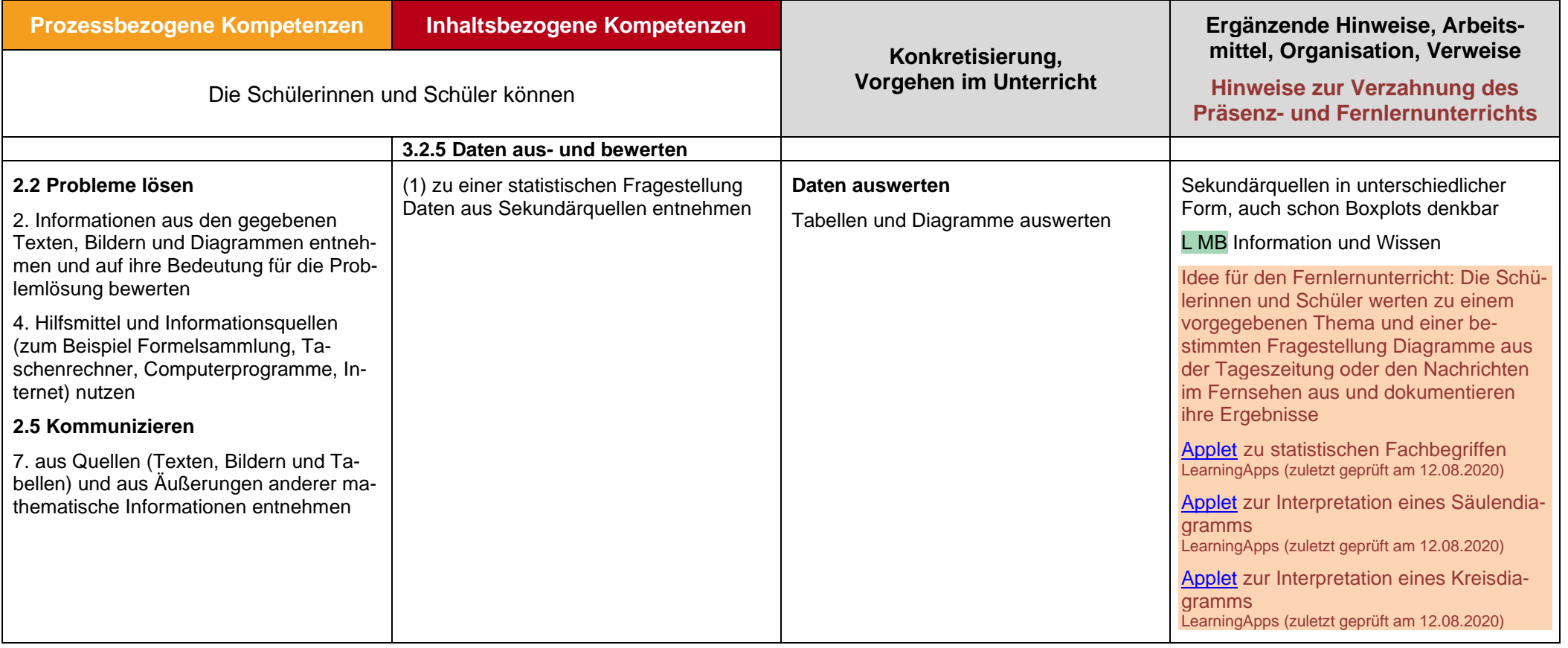

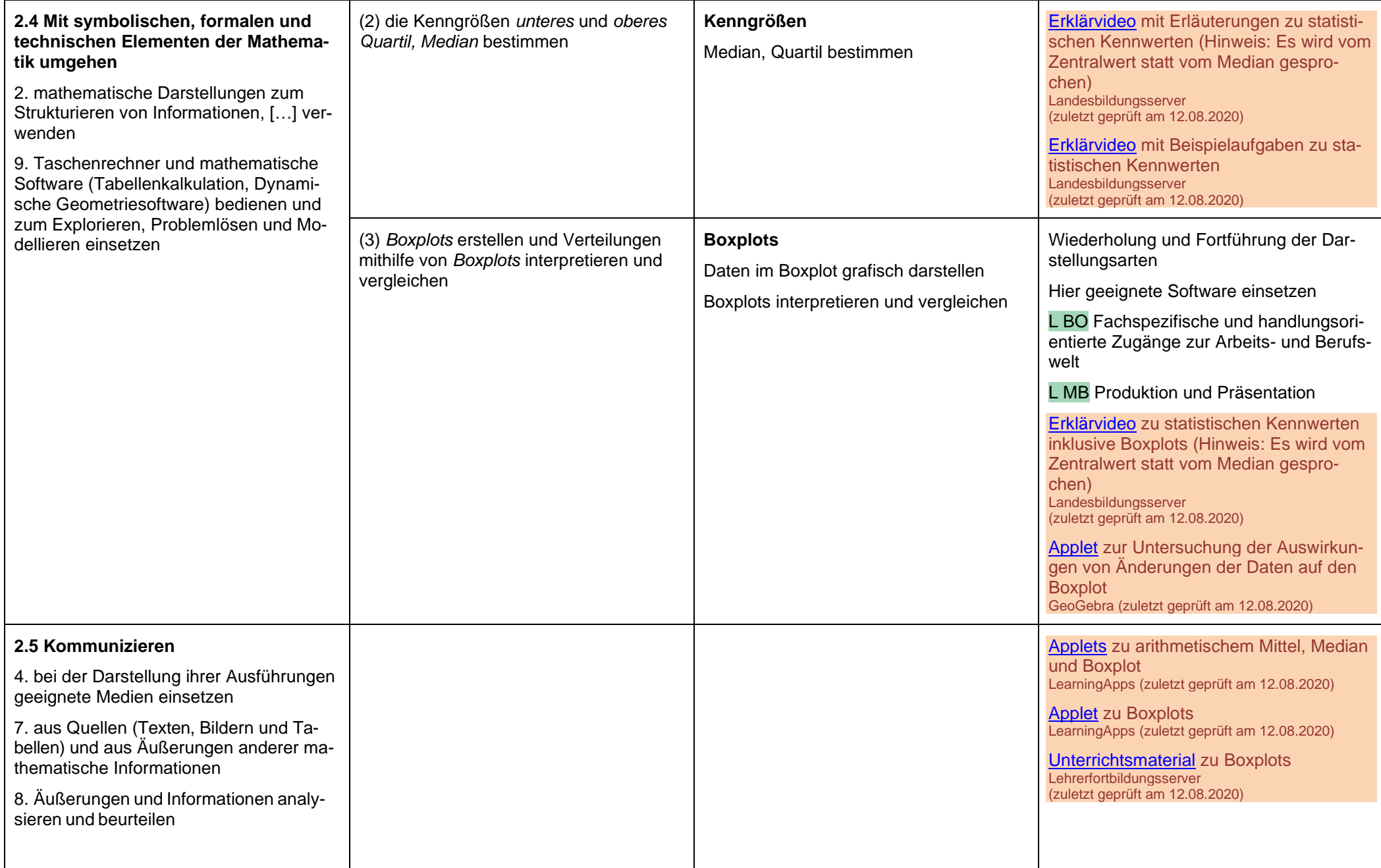

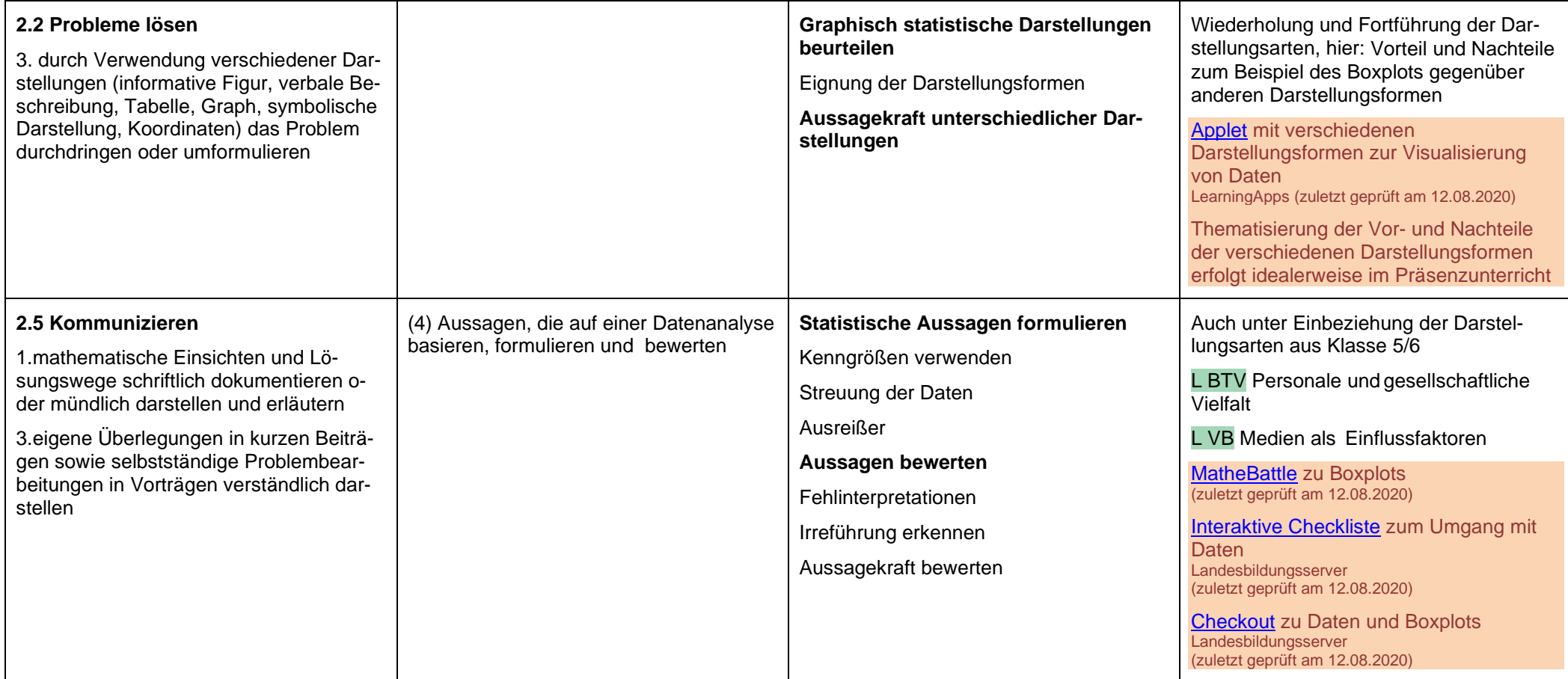

## **Mathematik – Klasse 8**

#### <span id="page-25-1"></span><span id="page-25-0"></span>**Zufallsexperimente und Wahrscheinlichkeit ca. 16 Std. Hinweise für den Fernlernunterricht:** Bei der Einführung in die Wahrscheinlichkeitsrechnung sind handlungsorientierte und spielerische Ansätze didaktisch sinnvoll. Der Einsatz von realen Zufallsgeräten wie Würfeln, Münzen und Glücksrädern, aber auch die Simulation von Zufallsexperimenten mit technischen Hilfsmitteln wie z.B. einer Tabellenkalkulation, kann den Schülerinnen und Schülern den Zugang zu den Inhalten dieser Unterrichtseinheit erleichtern. Bis zu einem gewissen Grad können entsprechende Zufallsexperimente angeleitet auch im Fernlernunterricht durchgeführt werden, da Münzen und Standardwürfel in den meisten Haushalten vorhanden sein dürften. Allerdings gibt es in der Wahrscheinlichkeitsrechnung zahlreiche Paradoxien und kontraintuitive Ergebnisse (wie z.B. das Ziegenproblem), und in dieser Einheit müssen die zentralen Grundvorstellungen zum Wahrscheinlichkeitsbegriff ausgebildet und viele neue Konzepte und Fachbegriffe verinnerlicht werden (z.B. ein "Ergebnis" eines Zufallsexperiments im Unterschied zu einem "Ereignis"). Auch der Übergang von einstufigen zu mehrstufigen Zufallsexperimenten fällt nicht allen Schülerinnen und Schülern leicht. Aus diesen Gründen kann z.B. die Simulation von Zufallsexperimenten in den Fernlernunterricht verlagert werden, aber deren Auswertung und vor allen Dingen die Begriffsbildung sollte im Präsenzunterricht stattfinden. **Prozessbezogene Kompetenzen Inhaltsbezogene Kompetenzen Konkretisierung, Vorgehen im Unterricht Ergänzende Hinweise, Arbeitsmittel, Organisation, Verweise Hinweise zur Verzahnung des Präsenz- und Fernlernunterrichts** Die Schülerinnen und Schüler können **3.2.5 Wahrscheinlichkeiten verstehen und berechnen 2.5 Kommunizieren** 7. aus Quellen (Texten, Bildern und Tabellen) und aus Äußerungen anderer mathematische Informationen entnehmen **2.4 Mit symbolischen, formalen und technischen Elementen der Mathematik umgehen** 1.zwischen natürlicher Sprache und symbolisch-formaler Sprache der Mathematik wechseln (5) die Bedeutung von Wahrscheinlichkeitsaussagen in alltäglichen Situationen erklären **Begriff Wahrscheinlichkeit im Alltag und mathematisch** Wahrscheinlichkeit im Alltag [Lernpfad](https://unterrichten.zum.de/wiki/Grundlagen_der_Wahrscheinlichkeitsrechnung/Einf%C3%BChrung_in_die_Wahrscheinlichkeitsrechnung) zu den Grundlagen der Wahrscheinlichkeitsrechnung (einschließlich Laplace-Experimenten) ZUM-Unterrichten (zuletzt geprüft am 12.08.2020) [Erklärvideos](https://www.schule-bw.de/faecher-und-schularten/mathematisch-naturwissenschaftliche-faecher/mathematik/interaktiv_digital/lernvideos/flippedclassroomfunky/allethemen/daten) zu den grundlegenden Begriffen bei einstufigen Zufallsexperimenten Landesbildungsserver (zuletzt geprüft am 12.08.2020) (6) die Begriffe *Ergebnis* und *Ereignis* bei *Zufallsexperimenten* erläutern (7) *Ereignisse* in geeigneter Form darstellen (unter anderem in Mengenschreibweise) **Zufallsexperiment**  Darstellen von Ereignissen Ergebnis und Ereignis

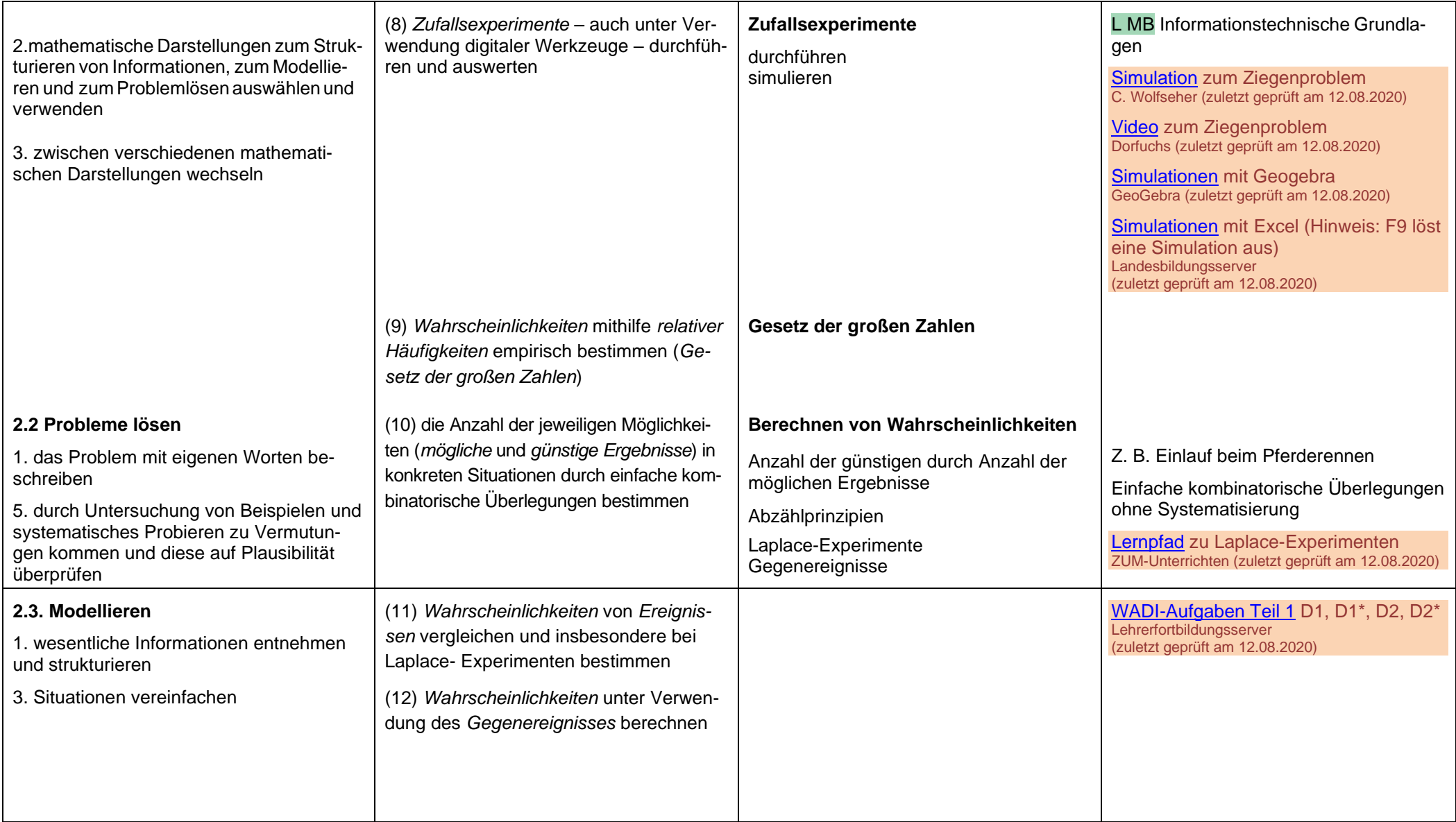

#### Beispielcurriculum für das Fach Mathematik / Klasse 8 / Beispiel – Gymnasium

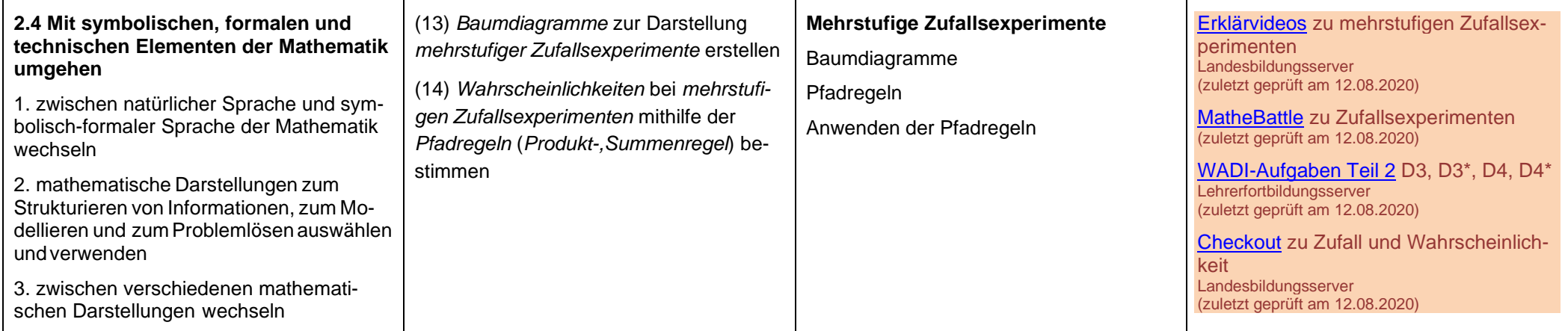

### **Terme**

**ca. 8 Std.**

#### **Hinweise für den Fernlernunterricht:**

Die Kompetenzen der Schülerinnen und Schüler im Umgang mit Termen sind von zentraler Bedeutung für zahlreiche Gebiete des Mathematikunterrichts, insbesondere auch für das Verständnis von Gleichungen. Vielen Schülerinnen und Schülern fällt die notwendige Abstraktion von konkreten Zahltermen zu algebraischen Termen nicht leicht, weshalb zentrale Verfahren wie das Multiplizieren von Summen, die binomischen Formeln und auch das Faktorisieren z.B. mithilfe von Rechteckflächen und dem gezielten Einsatz von Farben veranschaulicht werden sollten, was im Präsenzunterricht kleinschrittiger als im Fernlernunterricht durchgeführt werden dann. Es stehen jedoch einige hilfreiche Lernpfade und Applikationen zur Verfügung, welche gegebenenfalls im Fernlernunterricht eingesetzt werden können. Insbesondere die notwendigen Übungsphasen können zu einem großen Teil in den Fernlernunterricht ausgelagert werden.

<span id="page-28-0"></span>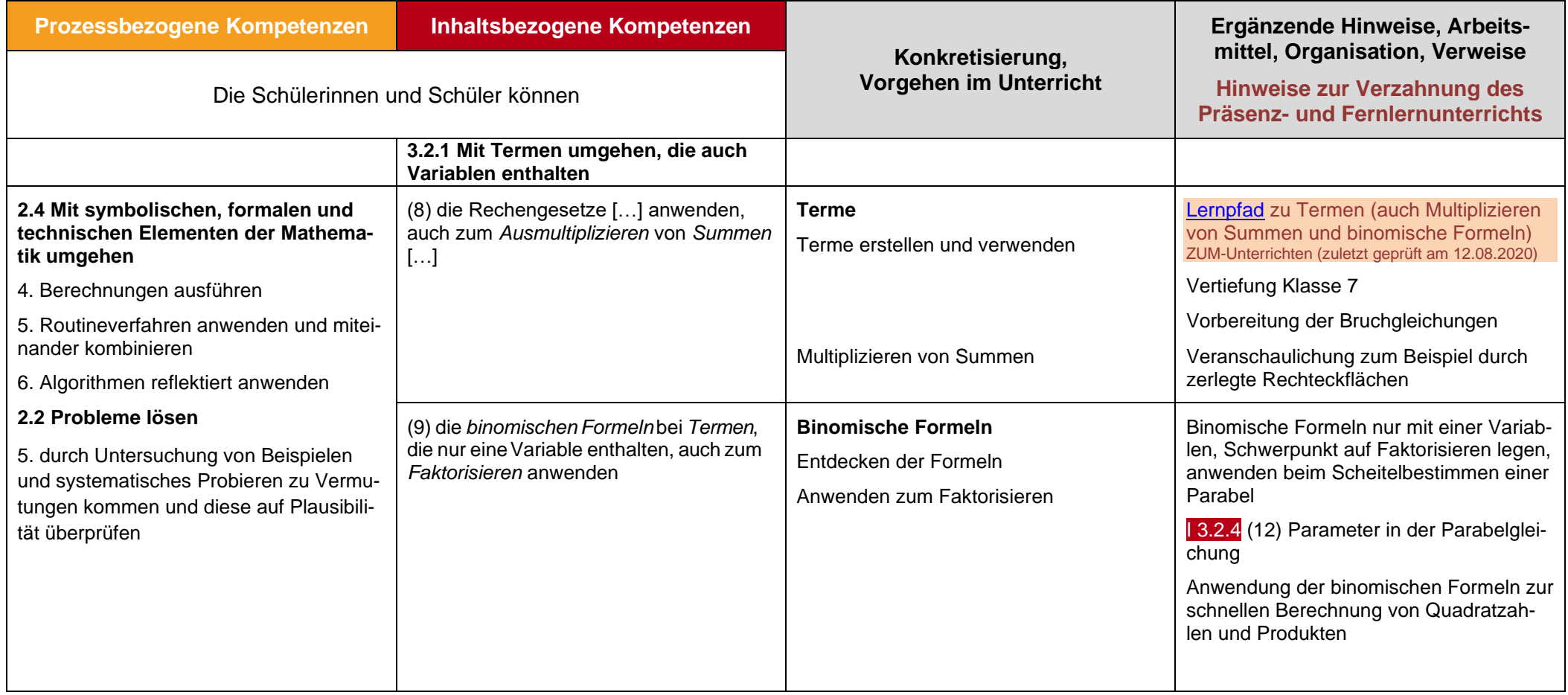

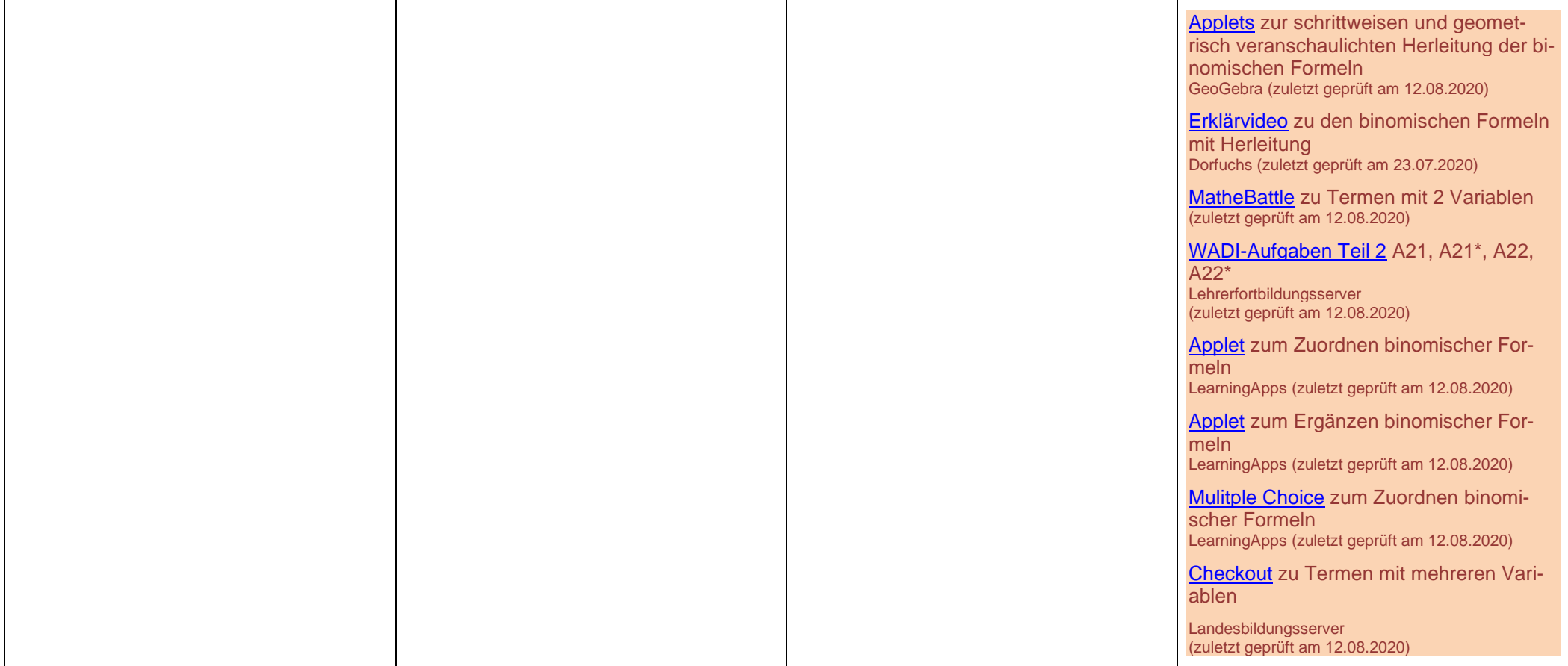

## **Geometrie: Dreieckskonstruktionen**

<span id="page-30-0"></span>**ca. 12 Std.**

#### **Hinweise für den Fernlernunterricht:**

Aufgrund der Anschaulichkeit dieser Unterrichtseinheit kann diese Unterrichtseinheit größtenteils in den Fernlernunterricht ausgelagert werden. Mithilfe von klar strukturierten Arbeitsplänen, online verfügbaren Lernpfaden und dynamischer Geometrie-Software können die die Inhalte gut selbst erarbeiten werden. Auch zum Thema "maßstäbliches Zeichnen" sind hilfreiche Materialien und Übungsaufgaben online verfügbar. Allerdings sollten Konstruktionen nicht nur mit dynamischer Geometrie-Software, sondern teilweise auch von Hand ausgeführt werden, wobei hier auf die nötige Sorgfalt zu achten und ein entsprechendes individuelles und unmittelbares Feedback notwendig ist.

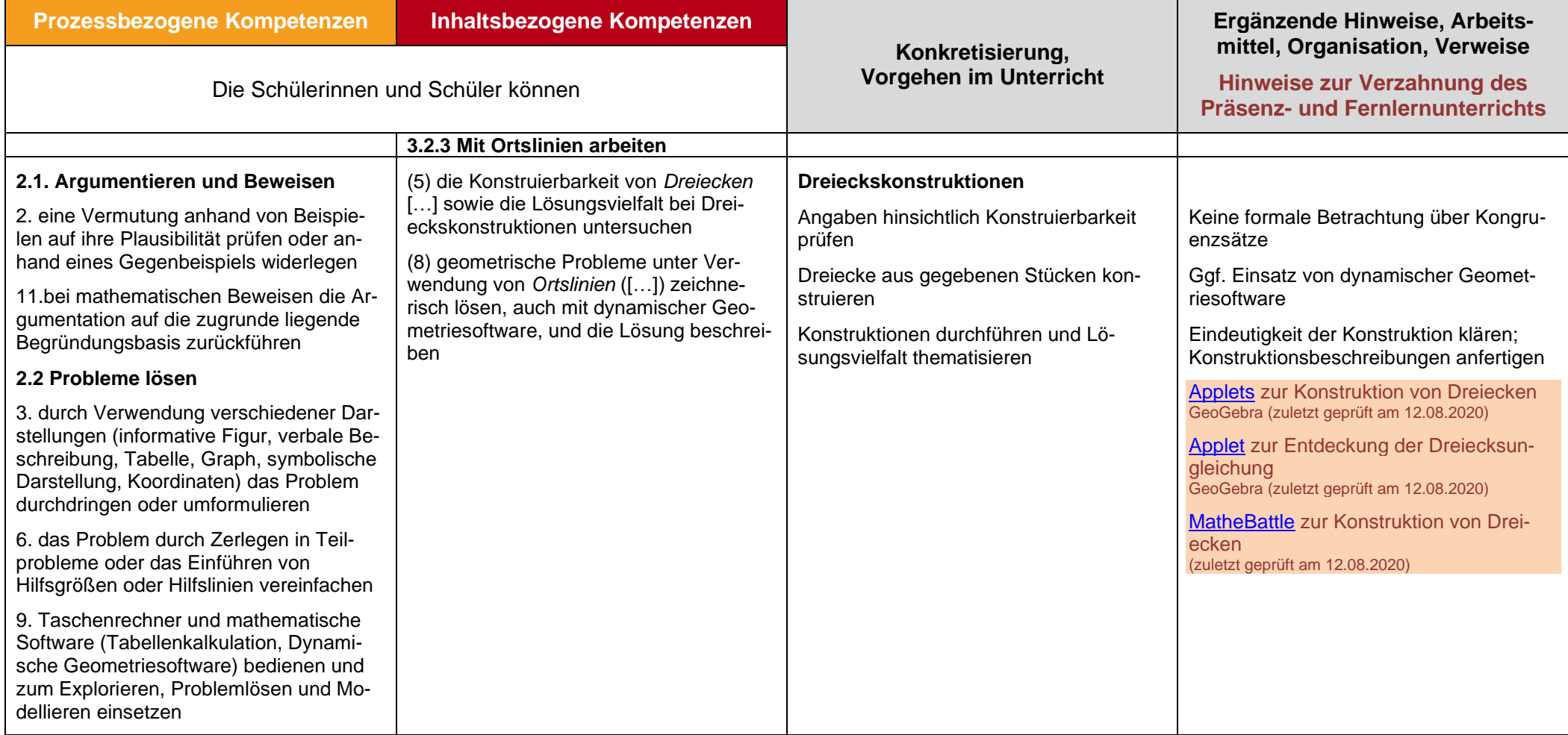

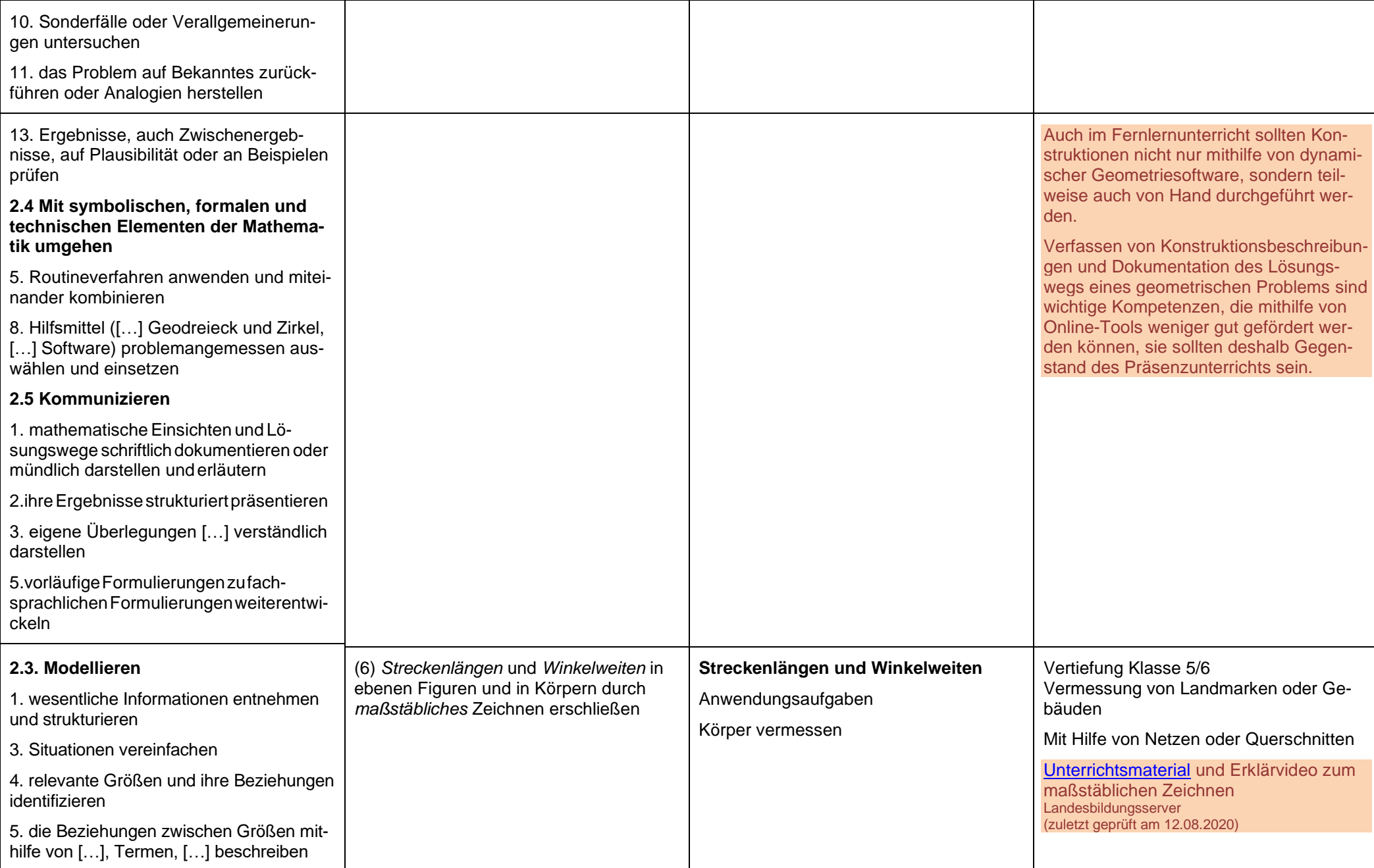

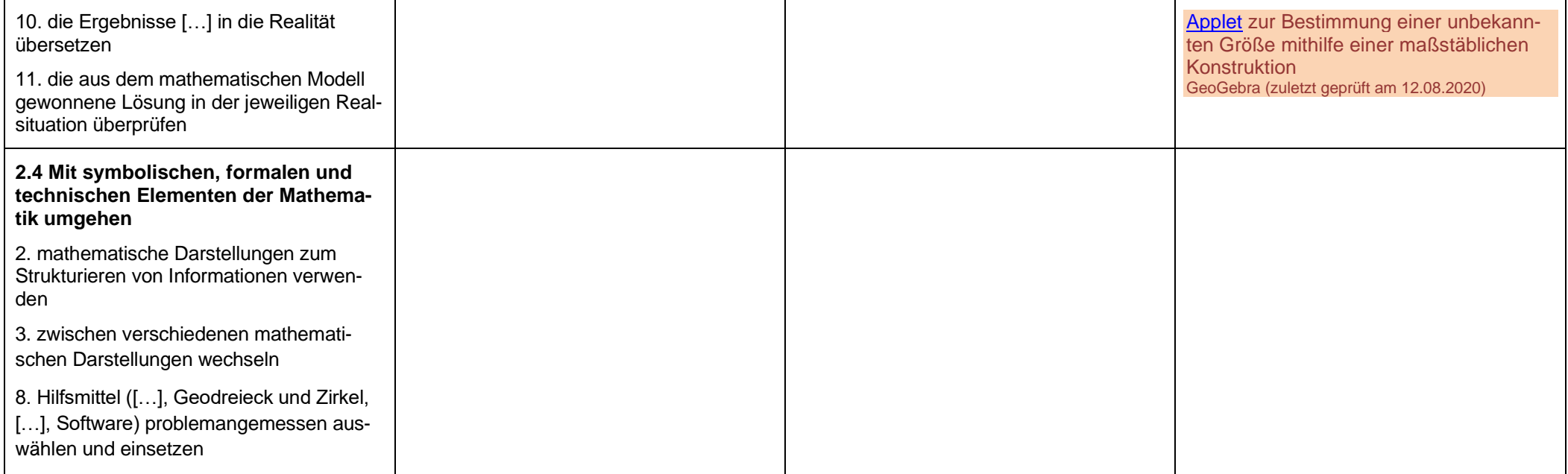

## **Parabeln als Graphen quadratischer Funktionen**

**ca. 14 Std.**

#### **Hinweise für den Fernlernunterricht:**

Aufgrund der Komplexität dieser Einheit und ihrer fundamentalen Bedeutung für den Mathematikunterricht in den späteren Klassen sollte ein Großteil dieser Unterrichtseinheit im Präsenzunterricht erfolgen. In dieser Unterrichtseinheit werden verschiedene Themenkomplexe miteinander verwoben, denn es werden Kompetenzen im Umgang mit Termen und Wurzeln sowie ein grundlegendes Verständnis funktionalen Zusammenhangs benötigt. Auch das Verschieben, Strecken bzw. Stauchen und Spiegeln der Normalparabel sowie die jeweils notwendige Anpassung des Funktionsterms mithilfe geeigneter Parameter bedarf zahlreicher Veranschaulichungen und Erläuterungen, die im Fernlernunterricht nur bedingt geleistet werden können. Die Erforschung einzelner Aspekte rund um die Parabel kann natürlich mithilfe des Einsatzes von dynamischer Geometrie-Software und entsprechenden kleinschrittigen Arbeitsaufträgen zwar teilweise in den Fernlernunterricht ausgelagert werden, jedoch sollten diese Phasen eher kurz sein und mit regelmäßigen Präsenzphasen zur Zwischensicherung verzahnt werden. Insbesondere die am Ende der Einheit betrachteten Anwendungs- und Optimierungsaufgaben erfordern Problemlösefähigkeiten, die langfristig aufgebaut werden müssen, weshalb bei diesen Aufgaben eine individuelle Unterstützung der Schülerinnen und Schüler notwendig ist. Beim Einsatz von Online-Tools ist zudem zu beachten, dass oftmals schon die Schreibweise "  $f(x) =$  " statt "  $y =$  " verwendet wird, im Unterschied zu manchen Schulbüchern für die Klassenstufe 8.

<span id="page-33-0"></span>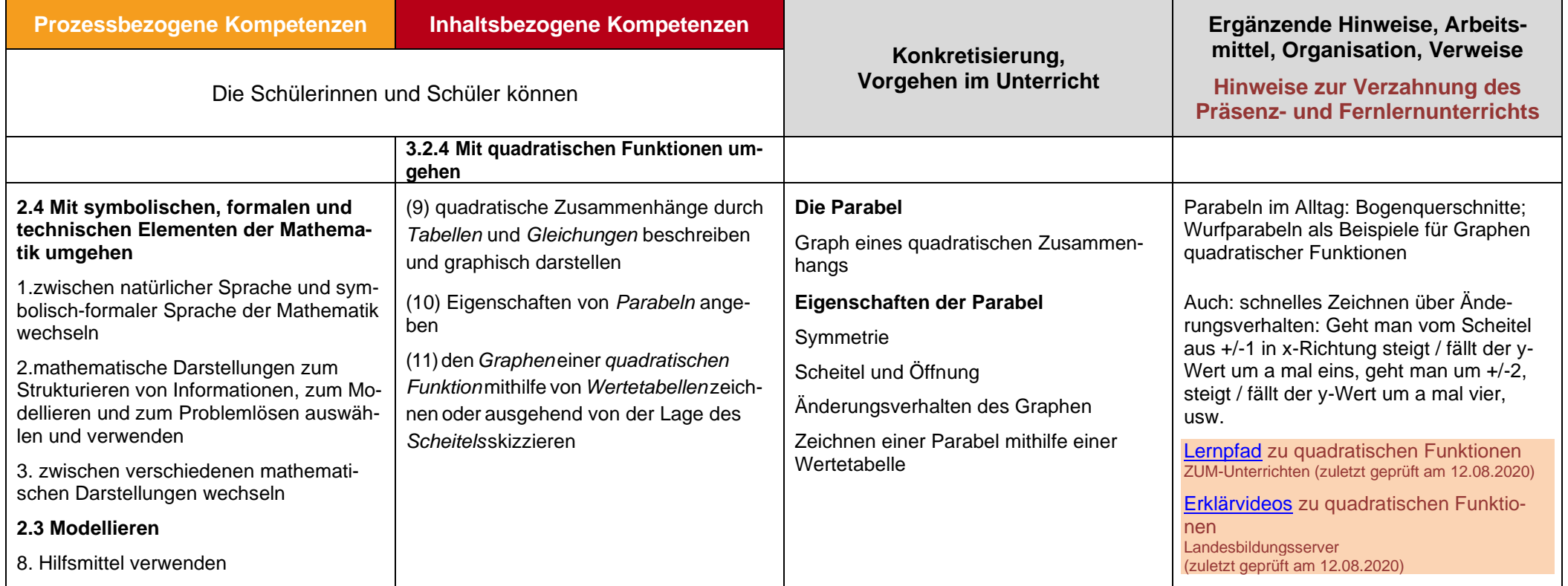

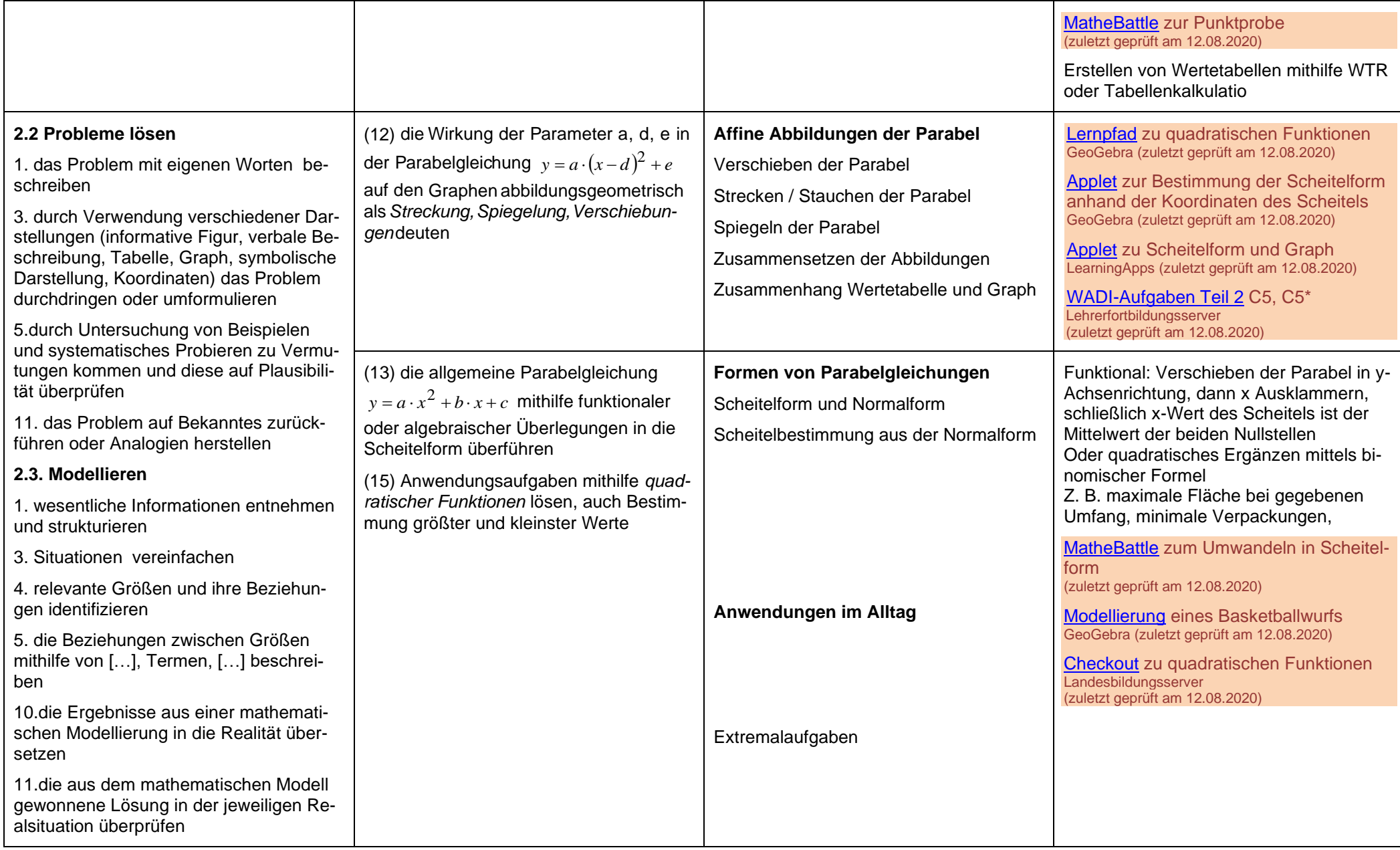

## **Wurzeln und die Zahlbereichserweiterung auf reelle Zahlen**

**ca. 16 Std.**

#### **Hinweise für den Fernlernunterricht:**

Der Begriff der Quadratwurzel einer Zahl ist vielen Schülerinnen und Schülern oft schon vor Beginn dieser Unterrichtseinheit geläufig. Jedoch sind einige wichtige Feinheiten bei der Begriffsbildung zu beachten, wie z.B. die Unterscheidung zwischen der Wurzel einer nichtnegativen Zahl a und den *Lösungen* der Gleichung x<sup>2</sup> = a. Auch die Anwendung der Rechengesetze für Wurzeln, insbesondere auch das teilweise Wurzelziehen und das Vereinfachen von Wurzeltermen mit Variablen, fällt vielen Schülerinnen und Schüler nicht immer leicht. Die grundlegende Begriffsbildung und die Thematisierung der Rechengesetze sollte daher in Präsenzphasen erfolgen, jedoch kann ein Großteil der notwendigen Übungsphasen in den Fernlernunterricht ausgelagert werden. Das Kennenlernen eines iterativen Verfahrens wie des Heron-Verfahrens kann angeleitet mithilfe von dynamischer Geometrie-Software und interaktiven Arbeitsblättern ebenfalls im Fernlernunterricht stattfinden. Für den Fernlernunterricht nur bedingt geeignet ist hingegen die Thematisierung der Zahlbereichserweiterung der rationalen Zahlen auf die reellen Zahlen. Auch der Widerspruchsbeweis für die Irrationalität der Quadratwurzel aus 2 kann zwar prinzipiell anhand eines Erklärvideos im Fernlernunterricht nachvollzogen werden. Dies sollte aber unbedingt im Präsenzunterricht aufgegriffen und vertieft werden.

<span id="page-35-0"></span>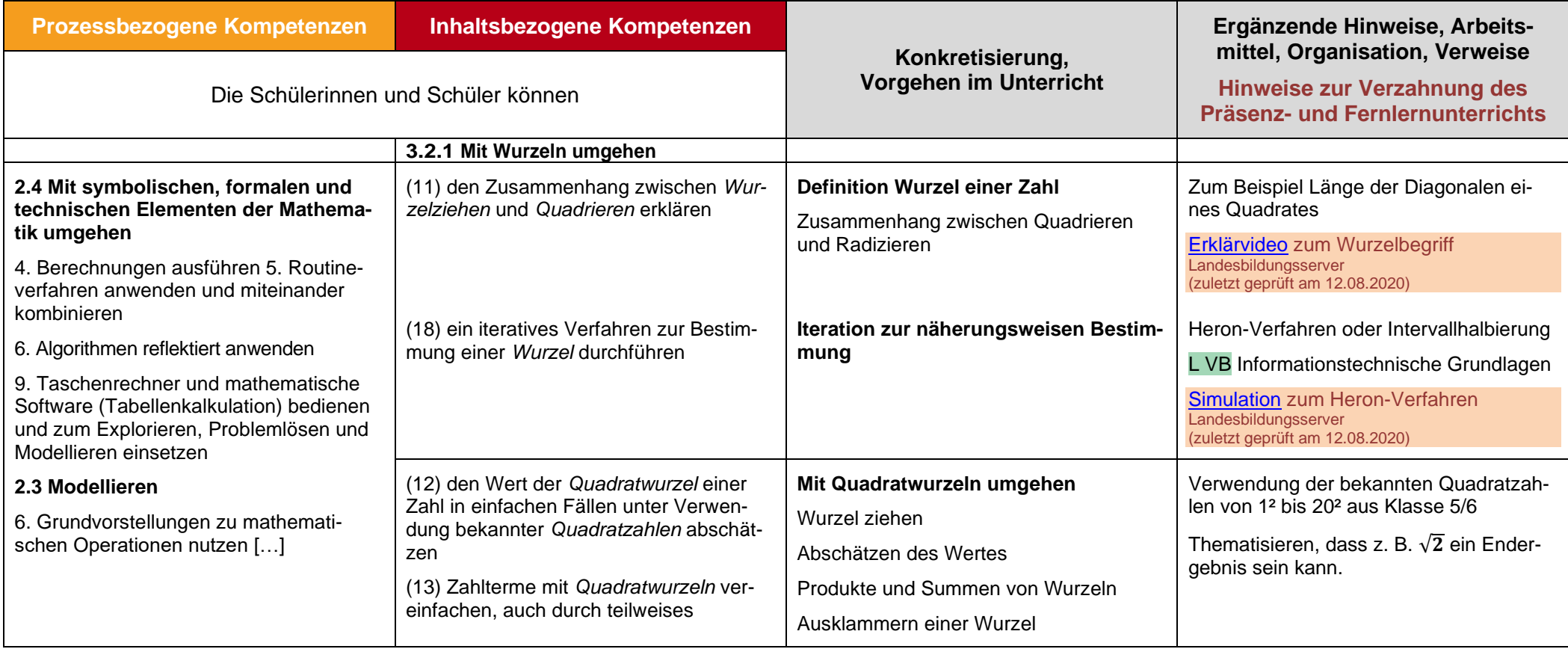

#### Beispielcurriculum für das Fach Mathematik / Klasse 8 / Beispiel – Gymnasium

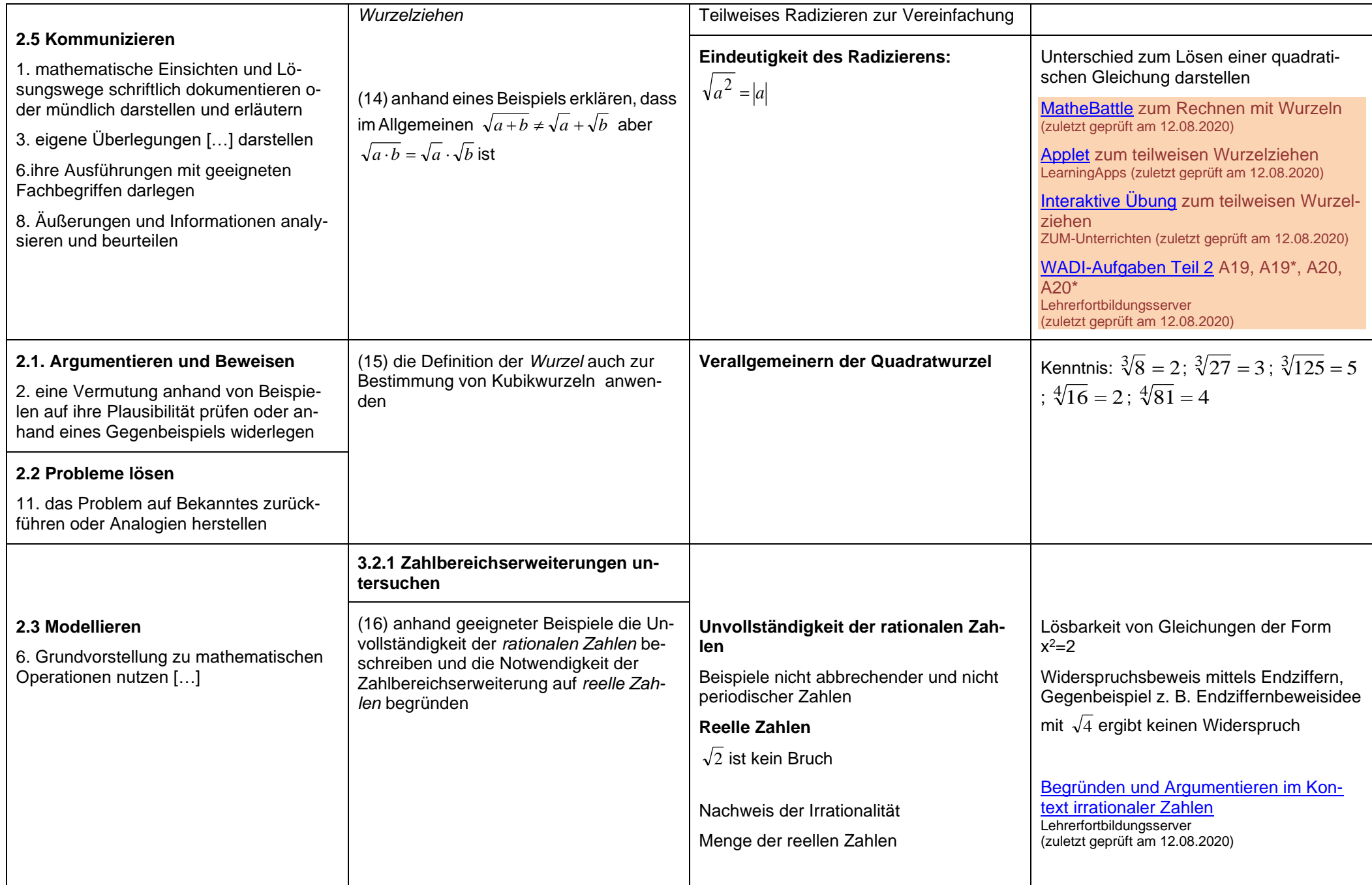

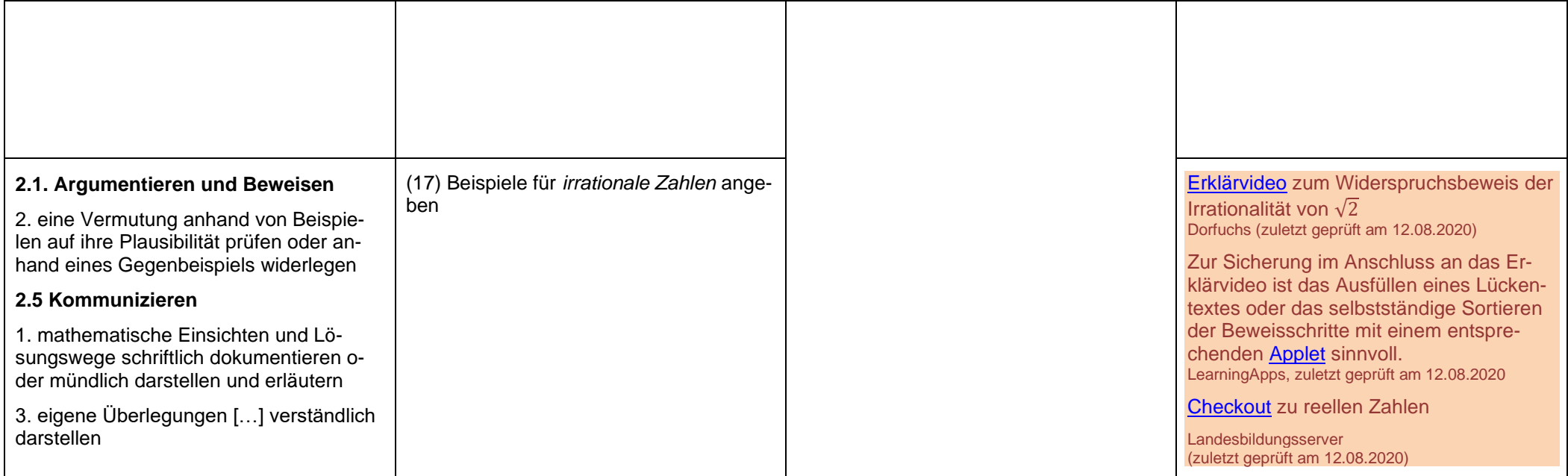

## **Quadratische Gleichungen und Ungleichung**

**ca. 20 Std.**

#### **Hinweise für den Fernlernunterricht:**

Aufgrund der Komplexität, des hohen Abstraktionsgrades und der fundamentalen Bedeutung dieser Unterrichtseinheit für den Mathematikunterricht der späteren Klassen sollte die Besprechung der verschiedenen Typen von quadratischen Gleichungen sowie der entsprechenden Lösungsverfahren im Präsenzunterricht stattfinden. Insbesondere das Faktorisieren, das propädeutische Substituieren bei quadratischen Gleichungen der Form a · (x - d)<sup>2</sup> + e = 0, das quadratische Ergänzen und die Begründung der Gültigkeit der Lösungsformel, die strategische Wahl des jeweils geschicktesten Lösungsverfahrens sowie auch die Verknüpfung der algebraischen Lösung einer Gleichung mit funktionalgraphischen Betrachtungen, welche insbesondere bei quadratischen Ungleichungen zentral ist, sollten unbedingt im Präsenzunterricht erläutert werden. Übungsphasen können hingegen teilweise in den Fernlernunterricht ausgelagert werden, jedoch sollte gerade bei dieser Einheit genügend Zeit für Übungsphasen im Präsenzunterricht eingeplant werden, sodass die Schülerinnen und Schüler unmittelbar ein Feedback zu ihren Vorgehensweisen und Ergebnissen erhalten, bevor sich Fehlvorstellungen und ungünstige Vorgehensweisen einschleifen.

<span id="page-38-0"></span>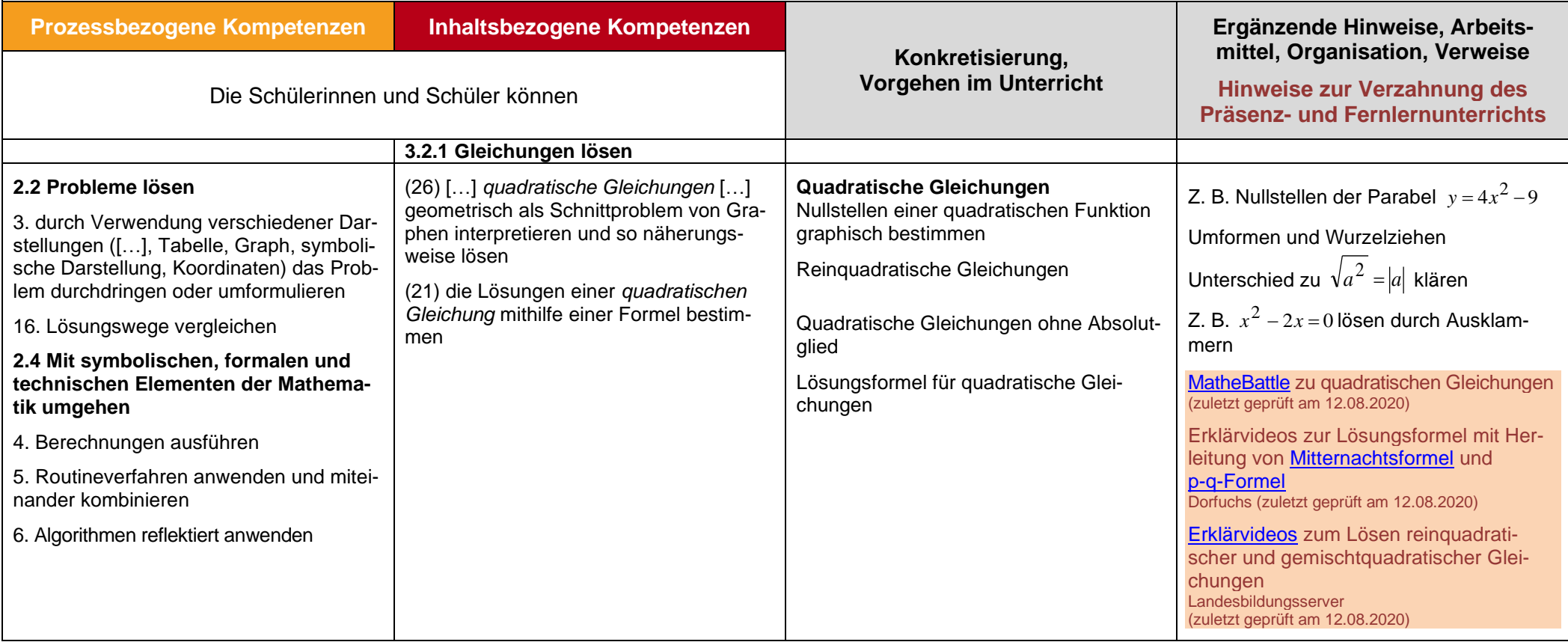

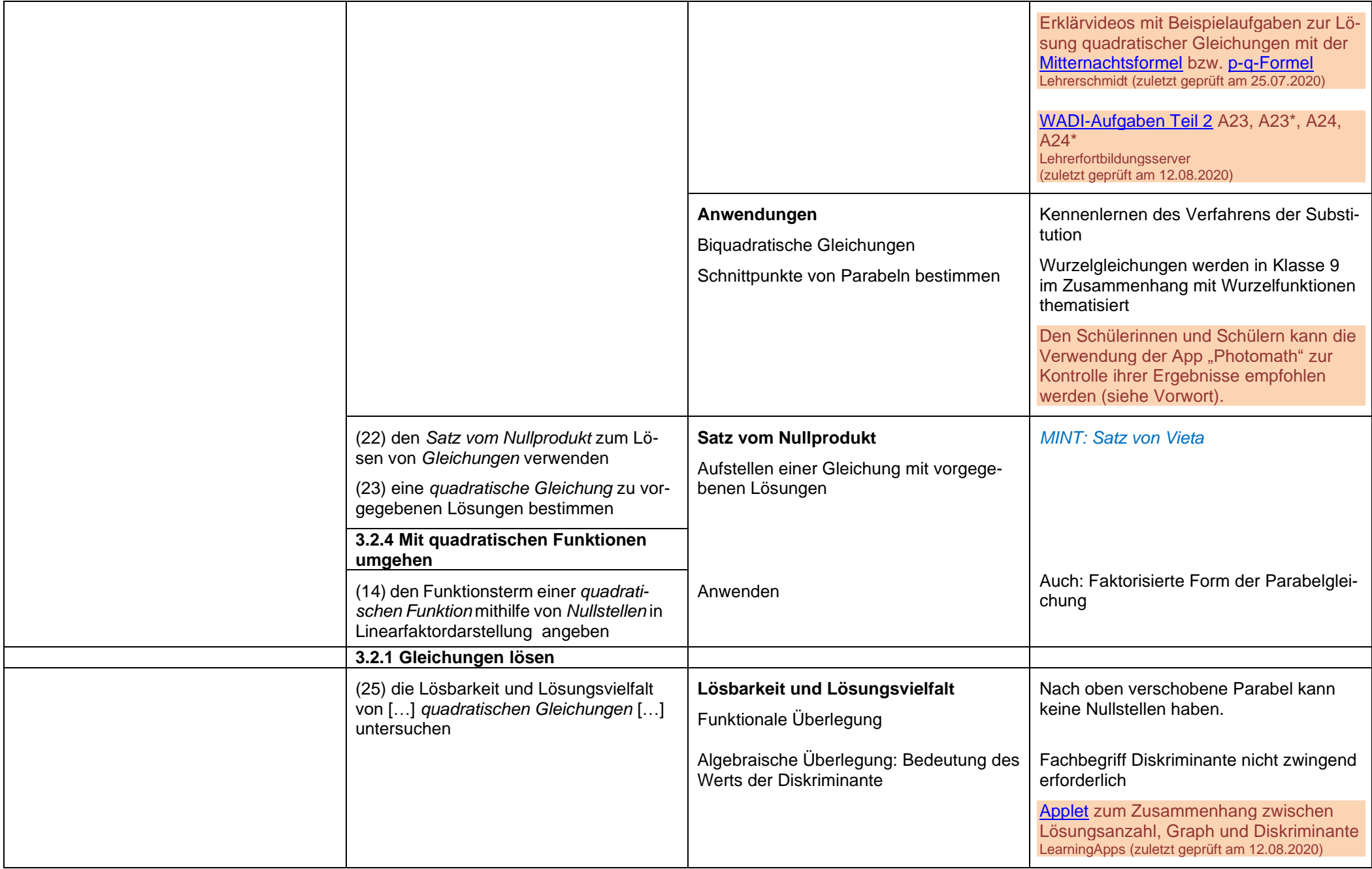

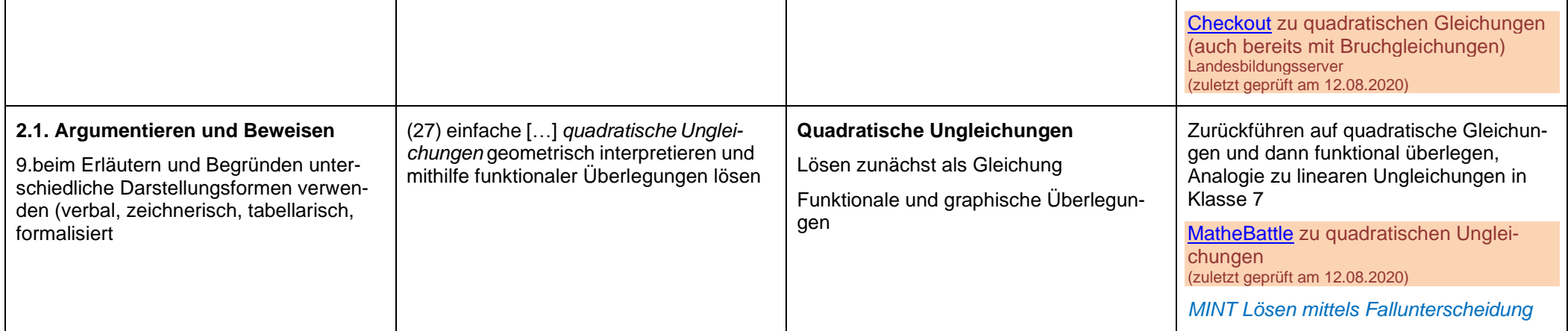

## **Zentrische Streckung, Strahlensätze und Bruchgleichungen**

**ca. 14 Std.**

#### **Hinweise für den Fernlernunterricht:**

Aufgrund der Anschaulichkeit können die Erarbeitung der zentrischen Streckung sowie die zugehörigen Übungsphasen in den Fernlernunterricht ausgelagert werden. Einfachere Strahlensatzaufgaben können ebenfalls problemlos im Fernlernunterricht bearbeitet werden. Insbesondere das Lösen von Bruchgleichungen, bei denen komplexere Umformungen notwendig sind (z.B. Multiplikation mit x<sup>n</sup>) oder solche, die auf quadratische Gleichungen führen, sollte dann aber in Präsenzphasen ausführlich thematisiert werden. Die mathematischen Zusammenhänge dieser Einheit (Folgerung der Strahlensätze aus der zentrischen Streckung, Thematisierung der Nichtumkehrbarkeit des zweiten Strahlensatzes) sollten eher im Präsenzunterricht erarbeitet werden.

<span id="page-41-0"></span>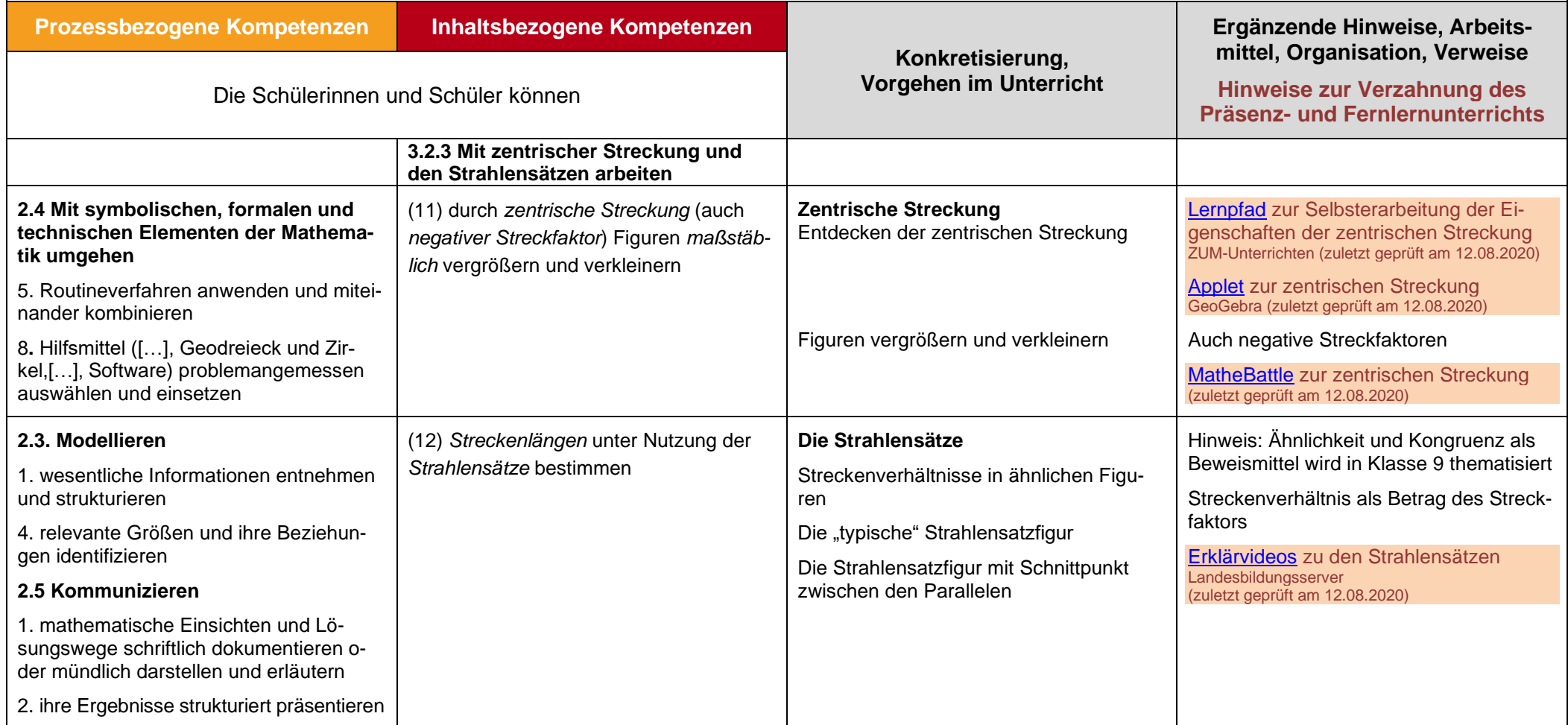

<span id="page-42-0"></span>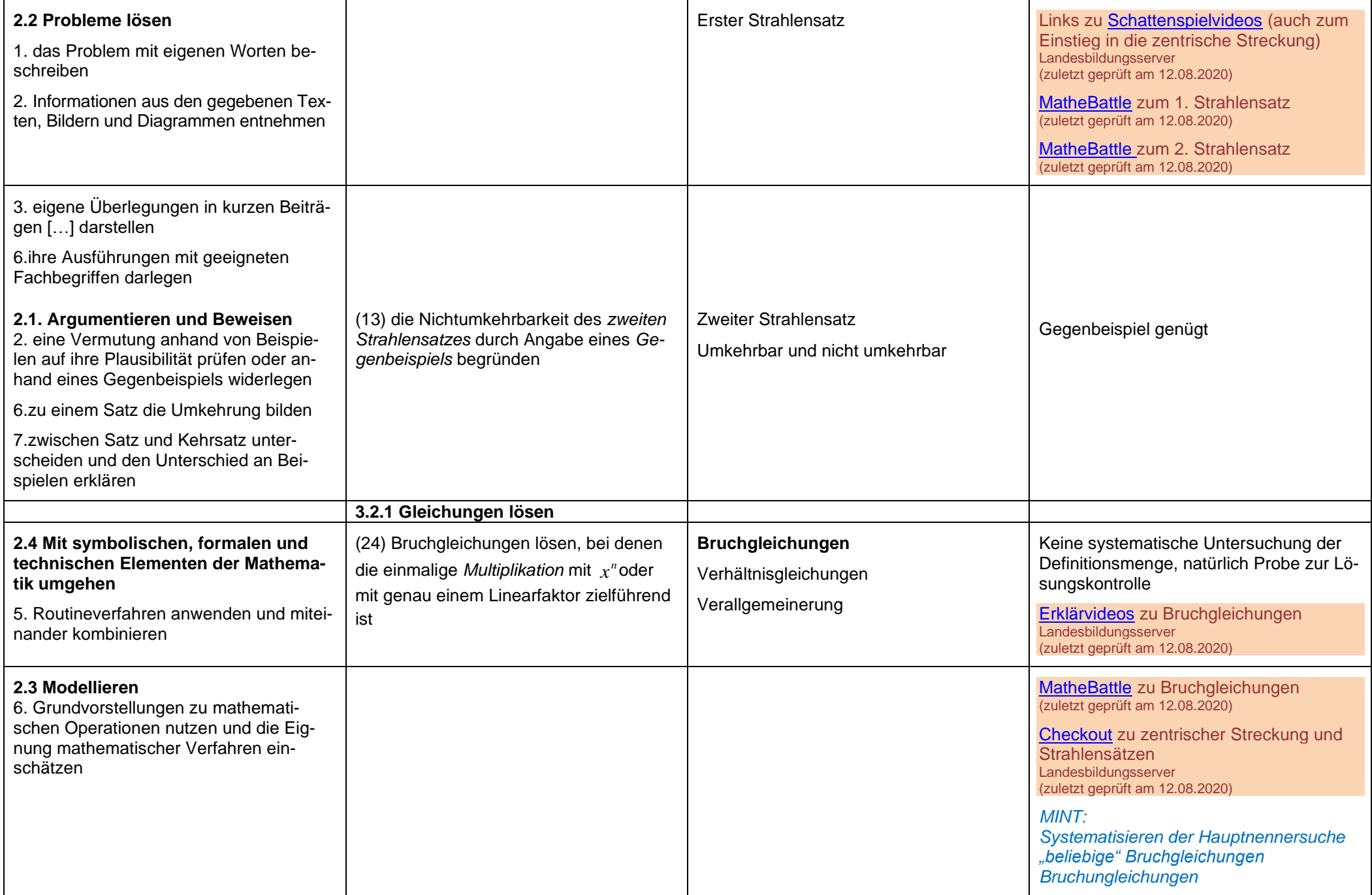

## **Lineare Gleichungssysteme**

**ca. 8 Std.**

#### **Hinweise für den Fernlernunterricht:**

Kompetenzen im Umgang mit linearen Gleichungssystemen sind an verschiedenen Stellen des Mathematikunterrichts und in unterschiedlichen Klassenstufen nützlich. So müssen z.B. bei der Untersuchung der Lagebeziehung zweier Geraden im Raum (Klassenstufe 10) bzw. zweier Ebenen im Raum (Kursstufe) lineare Gleichungssysteme gelöst werden, und auch bei sogenannten Steckbriefaufgaben und Modellierungsaufgaben, bei denen Punkte auf dem Graphen einer Funktion einer vorgegebenen Funktionsklasse bekannt sind, ergeben sich lineare Gleichungssysteme. Auf die Inhalte dieser Einheit wird daher mehrfach im Mathematikunterricht der späteren Klassenstufen zurückgegriffen, weshalb in Präsenzphasen sichergestellt werden muss, dass die systematisierte Vorgehensweise zur Lösung eines linearen Gleichungssystems verstanden wurde und angewandt werden kann. Insbesondere die Vernetzung der algebraischen Lösung eines linearen Gleichungssystems mit der geometrischen Veranschaulichung als Lagebeziehung zweier Geraden (in Klassenstufe 8: Geraden in der Ebene) sowie die Lösungsvielfalt von linearen Gleichungssystemen sollten im Präsenzunterricht thematisiert werden. Übungsphasen zur Erhöhung der Routine beim Lösen von linearen Gleichungssystemen können hingegen in den Fernlernunterricht ausgelagert werden.

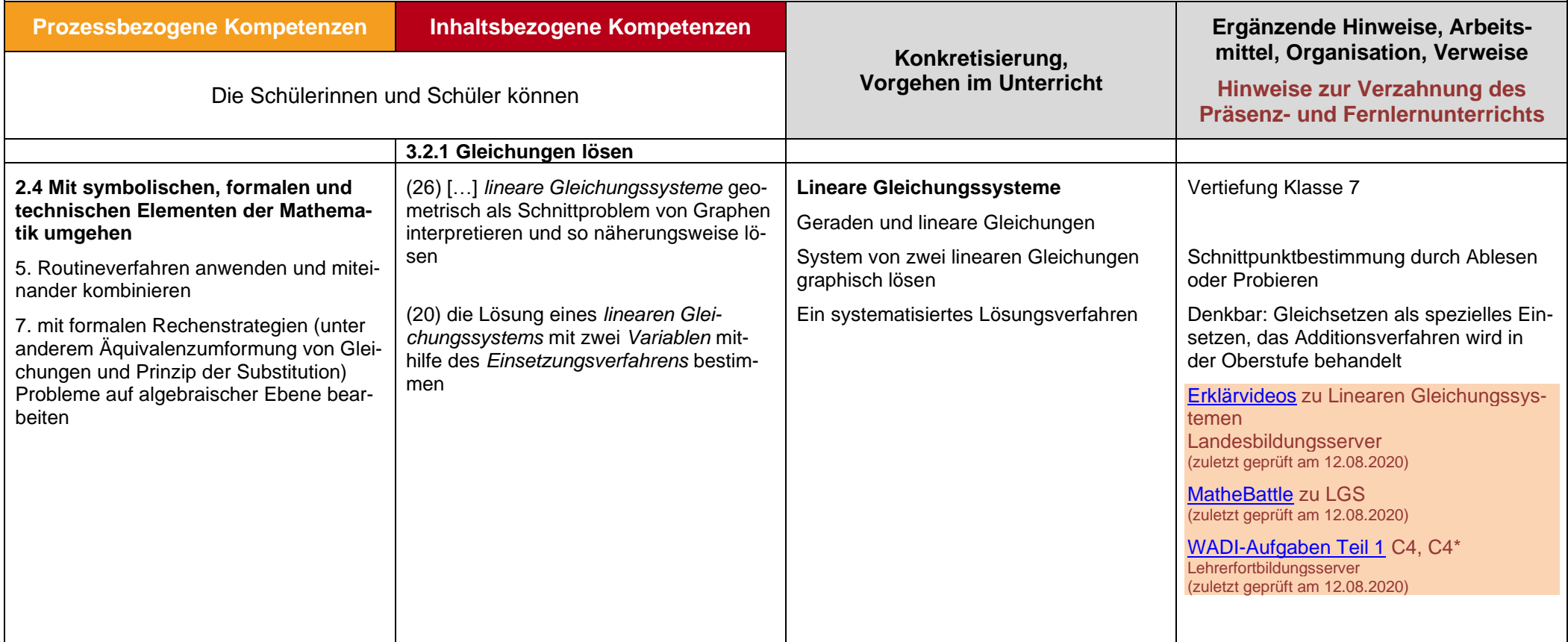

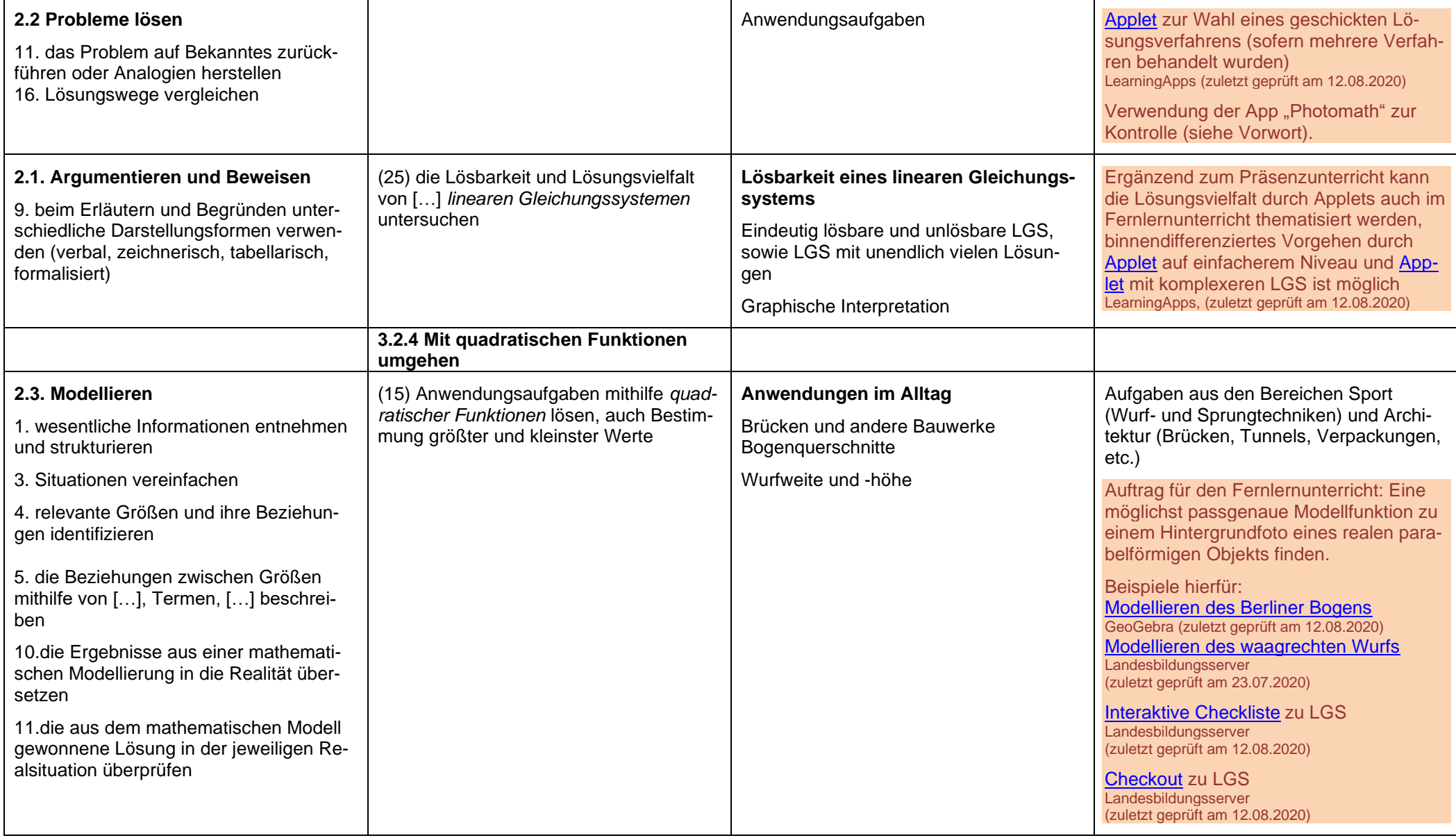